الجمهوريةالجزائريةالديمقراطيةالشعبية **République Algérienne démocratique et populaire** 

وزارةالتعليما<del>لــعــال</del>يوالبحـثالعــلمـ*ـى* **Ministère de l'enseignement supérieur et de la recherche scientifique**

> جــامعةسعددحلبالبليدة **Université SAAD DAHLAB de BLIDA**

> > كليةالتكنو لو حيا **Faculté de Technologie**

قسمالإلكتر ونيك **Département d'Électronique**

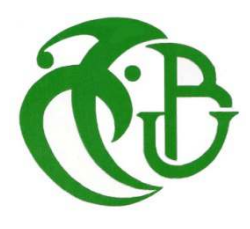

# **Mémoire de Master**

Filière : Génie Biomédical Option: Instrumentation Biomédical Présenté par :

**Fettal Feriel & Messaouden Hiba**

# **Développement d'un Système**

# **D'aide au Diagnostic en Imagerie**

# **Mammographique**

Proposé par :

**Dr. L. Ait Mohamed & Pr. A. Cherfa**

Année Universitaire : 2022/2023

#### *Remerciements*

*En premier lieu, nous remercions* **Dieu** *tout-puissant de nous avoir donné le courage, la force, la santé et la volonté pour accomplir et terminer ce mémoire.* 

*Nous adressons nos sincères remerciements à nos encadreurs, Mme* **Aït MOHAMED** *et Mme* **CHERFAASSIA** *pour nous avoir suiviset conseillés tout au long de la réalisation de ce mémoire.* 

*Un remerciement spécial pour notre chef de filière le professeur* 

**CHERFA YAZID,** *pournous donner ses conseils fructueux et surtout merci* 

*pour* 

*Nous avoir profité de ses connaissances.* 

*Nousremercions aussi les membres du jury qui font de nous un grand honneur.* D*'accepter de faire partie de l'évolution de notre modeste travail de mémoire. Aussi nous tiens à remercier le centre de développement des technologies avancées (CDTA), spécialement le directeur du centre, de nous avoir permis de passer notre stage de fin d'études.* 

*Enfin nous remercions nos professeurs pour la qualité de l'enseignement qu'ils nous ont prodigué au cours de ces années passées.* 

## *Dédicaces*

 *Nous dédié dans ce projet :* 

*En particulier à nos chers parents, pour leurs soutiens morals, leurs prières et leurs conseils précieux tout au long de nos études.*

*A nos chers frères et sœurs, à tous nos proches.* 

*A tous les membres de la famille* **FETTAL***et***MESSAOUDEN**.

*A toutes les personnes que nous aimons.* 

*Aux étudiants de la spécialité génie biomédicale PROMO 2023.* 

*Nous remercions tous ceux qui nous ont aidés d'ici et d'ailleurs.* 

#### ا**لملخص**

التصوير الإشعاعي للثدي هو تقنية التصوير الأكثر شيوعًا المستخدمة لاكتشاف الأورام في المراحل المبكرة. يعد وجود التكلسات في تصوير الثدي بالأشعة السينية أمرًا مثيرًا للاهتمام بشكل خاص للكشف المبكر عن سرطان الثدي. لقد طبقنا نظامًا يعتمد على التشكلات الرياضية، وتصنيف الكالوسيات الدقيقة مع Resnet50 ق تصفيةوالعتباتيسمح استخداملتصنين Resnet50 يقة في صور الثدي الإشعاعية بتعلم الميزات المعقدة من الصور ، والتي يمكن أن تكون حاسمة للكشف الدقيق عن الكالوسيات الدقيقة ِ تجزئة الكالوسيات الدقيقة عن طريق عتبة أوتسو هي طريقة تستخدم في علاج الصور الطبية، و غالبا ما تستخدم لسببين البساطة، والقدر ة على التكبف **الكلمات المفتاحيةً:**التصوير الإشعاعي للثدي،الكالوسيات الدقيقة،التشكلات الرياضية،عتبة أوتسو،تصفية،صور الثدي الإشعاعية، <sub>.</sub> Resnet50

#### *Résumé*

La mammographie est la technique d'imagerie la plus utilisée pour détecter les tumeurs dès les premiers stades. La présence de calcifications dans les clichés mammographiques est particulièrement intéressante pour le dépistage précoce du cancer du sein. Nous avons mis en œuvre un système qui est basé sur les morphologies mathématiques, la classification des microcalcifications avec Resnet50et la segmentation par le filtrage et seuillage d'Otsu.

L'utilisation de Resnet50 pour la classification des microcalcifications dans les images mammographiques permet d'apprendre des caractéristiques complexes à partir des images, ce qui peut être crucial pour la détection précise des microcalcifications. La segmentation des microcalcifications par le seuillage d'Otsu est une méthode utilisée dans le traitement d'images médicales,elle est souvent utilisée pour deux raisons : la simplicité,l'adaptabilité.

**Mots clés :**mammographie, microcalcifications, opérateurs morphologiques, filtrage, seuillage Otsu, Resnet50, les clichés mammographiques, les images mammographiques.

#### **Abstract**

Mammography is the most widely used imaging technique for detecting tumors in their earliest stages. The presence of calcifications in mammographic images is of particular interest for the early detection of breast cancer. We have implemented a system based on mathematical morphologies, microcalcification classification with Resnet50 and segmentation using Otsu filtering and thresholding.

The use of Resnet50 for microcalcification classification in mammographic images enables complex features to be learned from the images, which can be crucial for the accurate detection of microcalcifications. Segmentation of microcalcifications by Otsu thresholding is a method used in medical image processing, and is often used for two reasons: simplicity and adaptability.

**Keywords:**Mammography, microcalcifications, mathematical morphologies, filtering, otsu thresholding, Resnet50*,* mammographic images.

#### *Table de la matières*

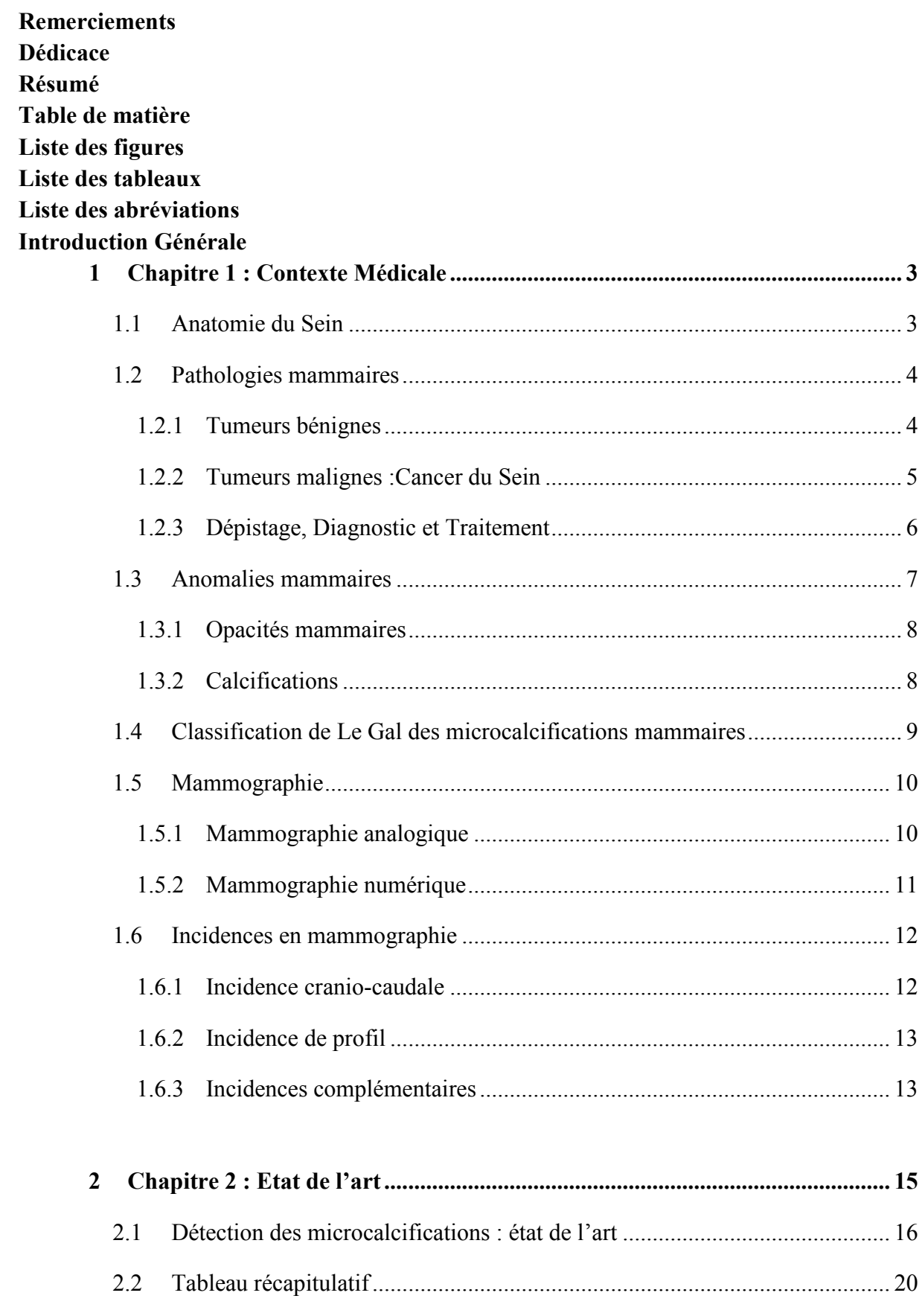

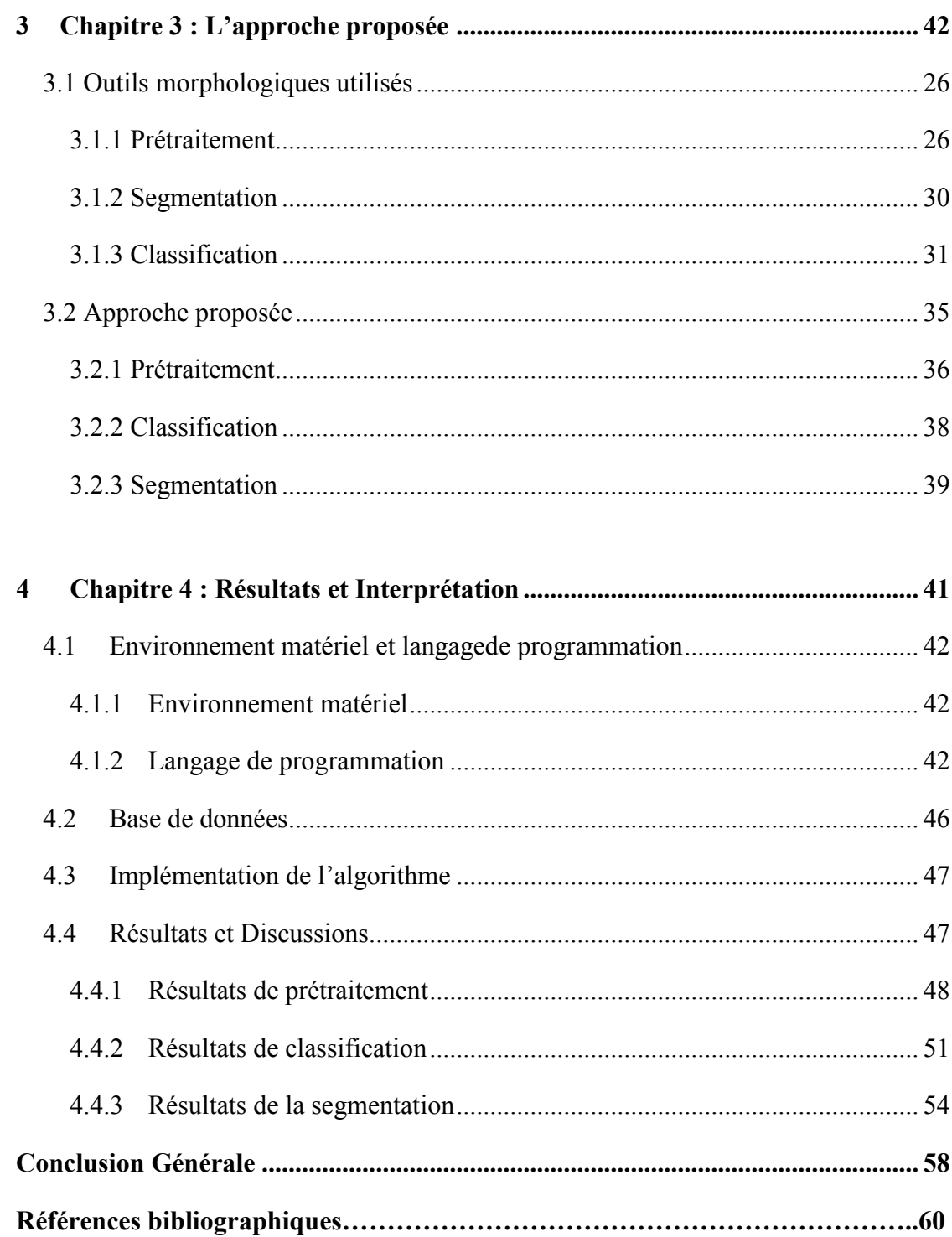

Liste des figures

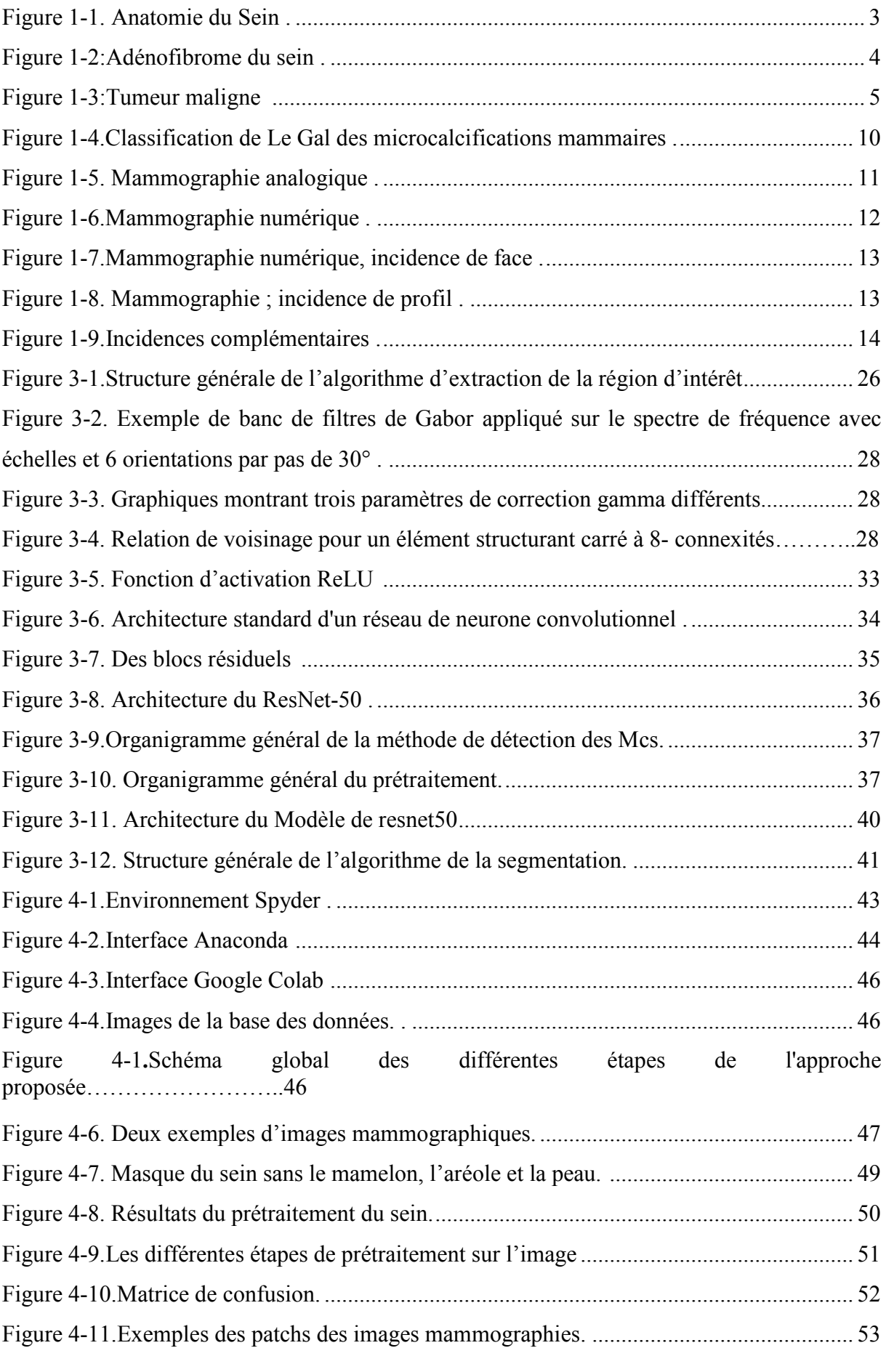

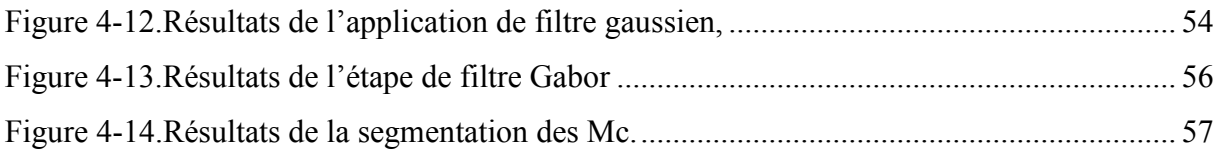

*Liste des tableaux* 

Tableau 1.1 : Critères de distinction entre tumeurs bénignes/ malignes……………………….6 Tableau 2.1: Tableau récapitulatif de toutes les revues étudiées……………………………………….19 Tableau 4.1 : Résultats de la précision en fonction du nombre d'époques et loss………........52 Tableau 4.2 :Résultats de la classification de la méthode proposée en termes de précision…53 Tableau 4.3: Résultats de notre approche de segmentation en termes de Dice………………..57

#### *Liste des abréviations*

**ANN:**Artificial Neural Network **BMD:**BreastMicro-CalcificationDataset **CAD :**Computer Aided Design **CC :** Cranio-Caudal **CDTA :** Centre de Développement des Technologies Avancées. **CHF :** Chapeau Haut de Forme **CNN :**Convolutional Neural Network **DAO** : Dessin Assisté par Ordinateur. **DBT:**Data Duild Tool **DCNN:** Deep Convolutional Neural Networks **DDSM:**Digital Database for Screening Mammography **DL:** Deep Learning **DT**:Decision Trees **ES :** Elément Structurant **FN :** Faux Négatifs **FPGA:** Field-Programmable Gate Array **FP :**Faux Positifs **HMM:** Hidden Markov Model **HOG:**Histogram of Oriented Gradients **IRM:**Imagerie par RésonanceMagnétique **GLCM:**Gray-Level Co-occurrence Matrices **GPU:**Graphics Processing Unit **KNN:**K-Nearest Neighbors **Mcs :**Microcalcifications **MFF:**Multi-Modal Feature Fusion **MIAS**:Mammography Image Analysis Society. **MLO :**Médio-Latéral-Oblique **MLP:**Multi Layer Perceptron **PFCM:** Possibilistic Fuzzy C-Means **PNN:**Probabilistic Neural Network **PSO:**Particle swarm optimization **ReLU :** RectifiedLinearUnits **Res-Net:**Res-Network **ROI:**Region Of Interest **SI :** Indice de Similarité **VN :** Vrais Négatifs **VP:**Vrais Positifs

# *Introduction générale*

Le monde de la médecine, en particulier celui de l'imagerie médicale, connaît la plus forte croissance au cours des dernières décennies, Cela a donné lieu au développement de systèmes de détection, de diagnostic et à l'interprétation des images médicales.La difficulté à interpréter ces images ainsi que leur grande quantité, sont également longues, épuisantes et engendrent un travail pénible pour ceux qui doivent les interpréter, car elles traitent une grande quantité d'informations. La charge de travail des radiologues et les médecins s'est multipliée et pour résoudre ce problème, la solutionproposée est l'utilisation de machines pour interpréter les images médicales et détecter les anomalies.

Le cancer du sein est une maladie très répandue chez les femmes. L'incidence de ce dernier reste croissante.Pour cette raison, son diagnostic et son traitement sont fortement étudiés en recherche médicale. En effet, plusieurs études ont démontré que la détection précoce du cancer du sein est un facteur essentiel, pour favoriser les chances de guérison, ainsi qu'en réduisant le taux de mortalité causé par ce type de cancer.

La mammographie est évidemment la méthode la plus efficace et la plus fiable pour l'examen du sein.En revanche, la croissance rapide des mammographies a créé une nécessité pour développer des systèmes de diagnostic assisté par ordinateur (CAD). Afin d'aider les radiologues à la détection précoce des microcalcifications (Mcs) et qui constitue un second lecteur potentiel.

Le présent travail est consacré à la localisation et la détection des Mcs,signe primaire d'un cancer du sein,à partir d'images mammographiques, pour cela nous avons réalisé une nouvelle approche, basé sur les outils morphologiques et l'apprentissage profond, comme le Resnet50 et le filtre de Gabor avec le seuillage.

Ce projet de fin d'études est le résultat d'une suite de travaux de recherche effectués dans le but d'obtenir le diplôme du Master, une collaboration avec le CDTA (Centre de Développement des Technologies Avancées) et porte sur développement d'un système d'aide au diagnostic en imagerie médicale.

#### **Plan de mémoire :**

#### **Chapitre1 :**

Comporte la présentation du cancer du sein et ces différentes structures, les pathologies mammaires,dépistage, son diagnostic et son traitement.Nous parlerons également du dispositif mammographique et de son fonctionnement, étant donné que c'est la modalité que nous avons utilisée.

#### **Chapitre2 :**

Un état de l'art sur les différents travaux déjà présentés par la communauté scientifique, pour la détection des micro-classifications et les différentes architectures et les approches utilisées ces dernières années.

#### **Chapitre3 :**

Le chapitre est dédié à la présentation de l'approche automatique proposée : le prétraitement pour améliorer les images mammographiques, la classification pour détecter les images pathologiques porteuse de Mc malin et une segmentation des Mcs.

#### **Chapitre4 :**

Nous présenterons les résultats expérimentaux obtenus avec l'approche proposée sur des images de mammographie et à la validation des résultats obtenus.

Une conclusion générale présentée dans la dernière partie de notre travail.

# *Chapitre 1 Le Contexte Médicale*

Le cancer du sein est le cancer, le plusrépanduet le plus mortel, chez les femmes.

Ce mémoire traite l'impact du traitement d'image sur le diagnostic précoce du cancer du sein.Nous allons présenter dans ce chapitre, le domaine médical de l'imagerie du sein, pour justifier l'approche algorithmique, il est par conséquent essentiel décrire d'abord le contexte médical de ce projet, qui est l'objectif du premier chapitre.

Nous présentons dans ce chapitre, quelques rappels d'importance sur l'anatomie du sein,les diverses pathologies bénignes et malignes qui l'affecte et nous complétons par le dépistage, le diagnostic et le traitement des cancers, aprèsla présentation de la mammographie, du dispositif d'acquisition et le principe physique de la mammographie.Enfin nous présenterons les anomalies mammaires. cers, aprèsla présentation de la<br>physique de la mammographie.<br>Enfin<br>pmbre paire situé en avant et en haut

### **1.1 Anatomie du Sein Sein**

Le sein**(figure 1.1)** est un organe globuleux en nombre paire situé en av du thorax, entre la troisième et la septième côte, au-dessus du muscle grand pectoral, de structure complexe composée de graisse, de glandes et de canaux. Appelé aussi glande mammaire, sa fonction biologique est de produire du lait. Cette glande est constituée de 15 à 20 compartiments appelés unités lobulaires ou lobes, reliés au mamelon par un réseau de du thorax, entre la troisième et la septième côte, au-dessus du muscle grand pectoral, de<br>structure complexe composée de graisse, de glandes et de canaux. Appelé aussi glande<br>mammaire, sa fonction biologique est de produir ligaments. Le sein contient aussi des vaisseaux sanguins, ainsi que des vaisseaux lymphatiques servant du transport d'un liquide clair appelé lymphe, et reliant des ganglions entre eux, pour former des chaînesganglionnaires, drainées en majorité dans les ganglions de l'aisselle [1]**.**

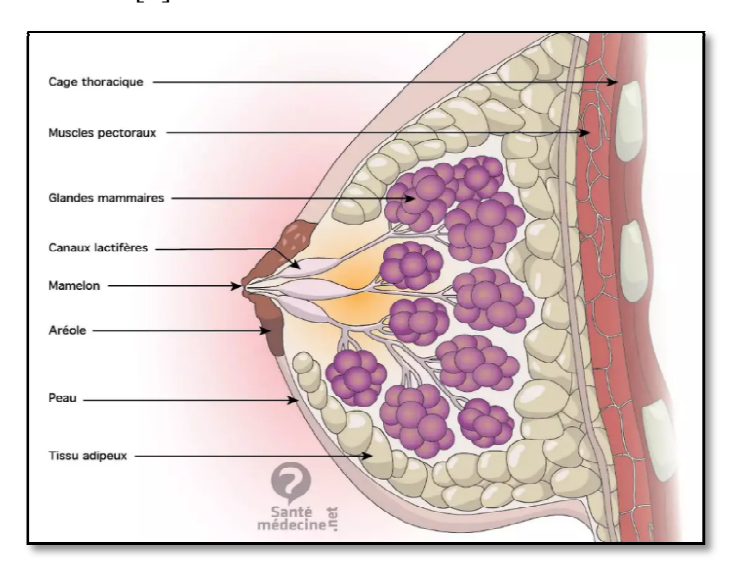

**Figure 1-1Anatomie du Sein [2].** 

# **1.2 Pathologies mammaires mammaires**

Les maladies mammaires peuvent être non cancéreuses (bénignes) ou cancéreuses (malines).

Le cancer du sein prend habituellement naissance dans les glandes productrices de lait (lobules), ou dans les conduits qui transportent le lait de ces glandes jusqu'au mamelon [3].

#### **1.2.1 Tumeurs bénignes bénignes**

Sont des masses tumorales présentant les caractères suivants : cellules régulières à croissance lente. Histologiquement identique au tissu d'origine, Refoule le tissu voisin sans le détruire, ne donne pas de métastase à distance, ne récidive localement après exérèse, n'entraine que rarement la mort du patient [1].

**Dystrophie fibrokystique** :La maladie se manifeste par les lésions élémentaires bénignes :

•**Fibrose** : la lésion la plus fréquente, atteint, à des degrés divers, le tissu conjonctif intra lobulaire. La maladie se<br>fréquente, atteir<br>plication des te<br>ultiplication du

•**Adénose** : c'est la multiplication des terminaisons canalaires avec leurs bases épithéliales.

•**Hyperplasie** épithéliale : multiplication d du nombre de cellules tapissant la membrane basale.

**Adénofibrome**: tumeur bénigne du sein plus fréquemment observée chez la femme non ménopausée.**(figure 1.2).**

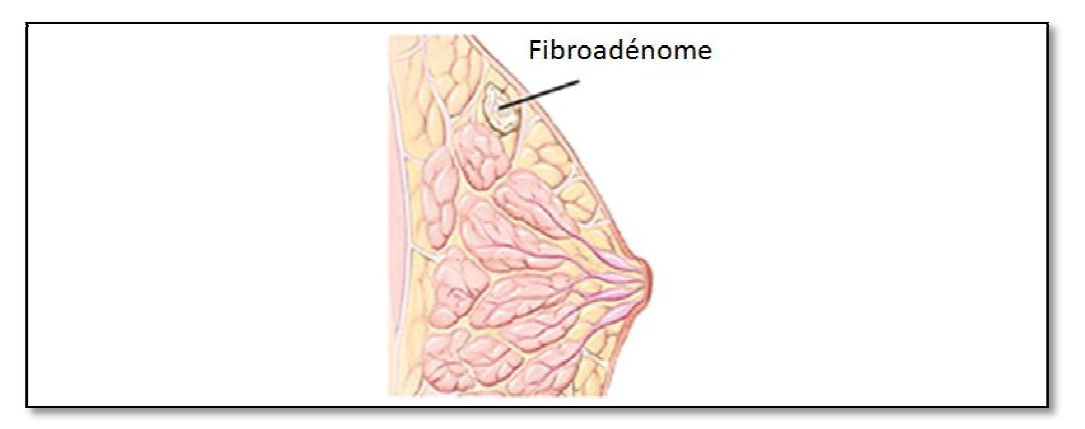

**Figure 1-2Adénofibrome du sein[4].** 

#### **1.2.2 Tumeurs malignes malignes :Cancer du Sein**

Le cancer du sein est une prolifération anormale de cellules de l'organisme au niveau de la glande mammaire. Ces cellules peuvent rester au niveau du sein ou migrer dans l'organisme via les vaisseaux sanguins et lymphatiques. La majorité des cancers prennent naissance dans les canaux par lesquels coule le lait, si la prolifération des cellules cancéreuses naissance dans les canaux par lesquels coule le lait, si la prolifération des cellules cancéreuses<br>reste dans les canaux, on parle de « cancer in situ » (ou intra canalaire), en revanche, si les cellules sortent de la paroi des canaux, on parle de « cancer infiltrant » [1].

De nombreux facteurs de risque de cancer du sein sont connus de nos jours. Même s'il subsiste des incertitudes sur les conséquences et le poids de plusieurs de ces fac facteurs.

On distingue, (voir figure1.3).

Les facteurs de risque liés à l'âge : en effet, près de 80% des cancers du sein se développent après 50 ans.

Les facteurs de risque liés à nos modes de vie : tels que la consommation d'alcool et de tabac, un surpoids ou encore pas ou peu d'activité physique peuvent favoriser l'apparition d'un cancer du sein.

**Les facteurs de risque liés à certains antécédents médicaux personnels et familiaux**[5].

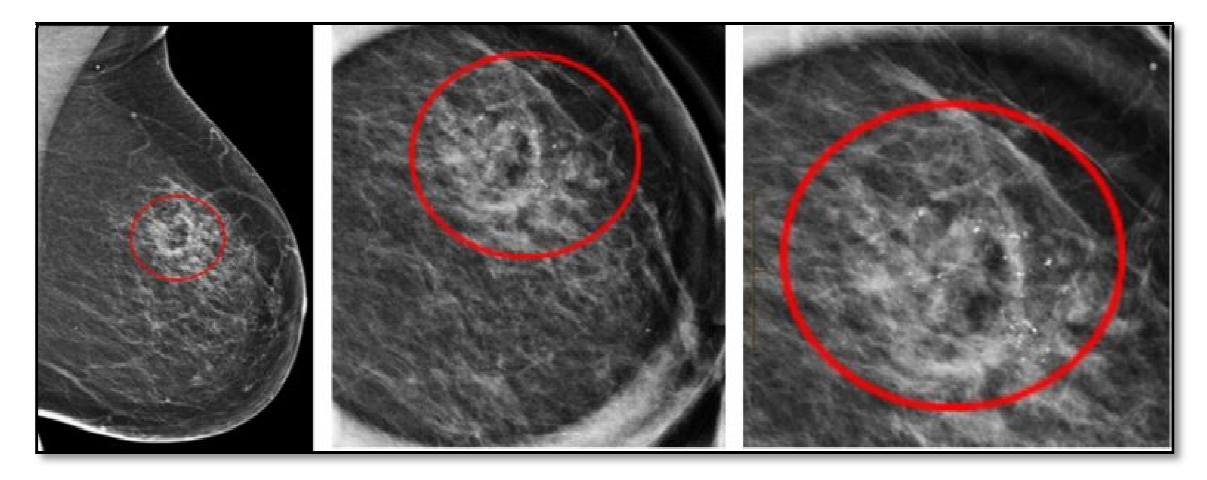

**Figure 1-3Tumeur maligne[6].** 

Les Caractéristiques de chaque type de cancer (**tableau 1.1)**:

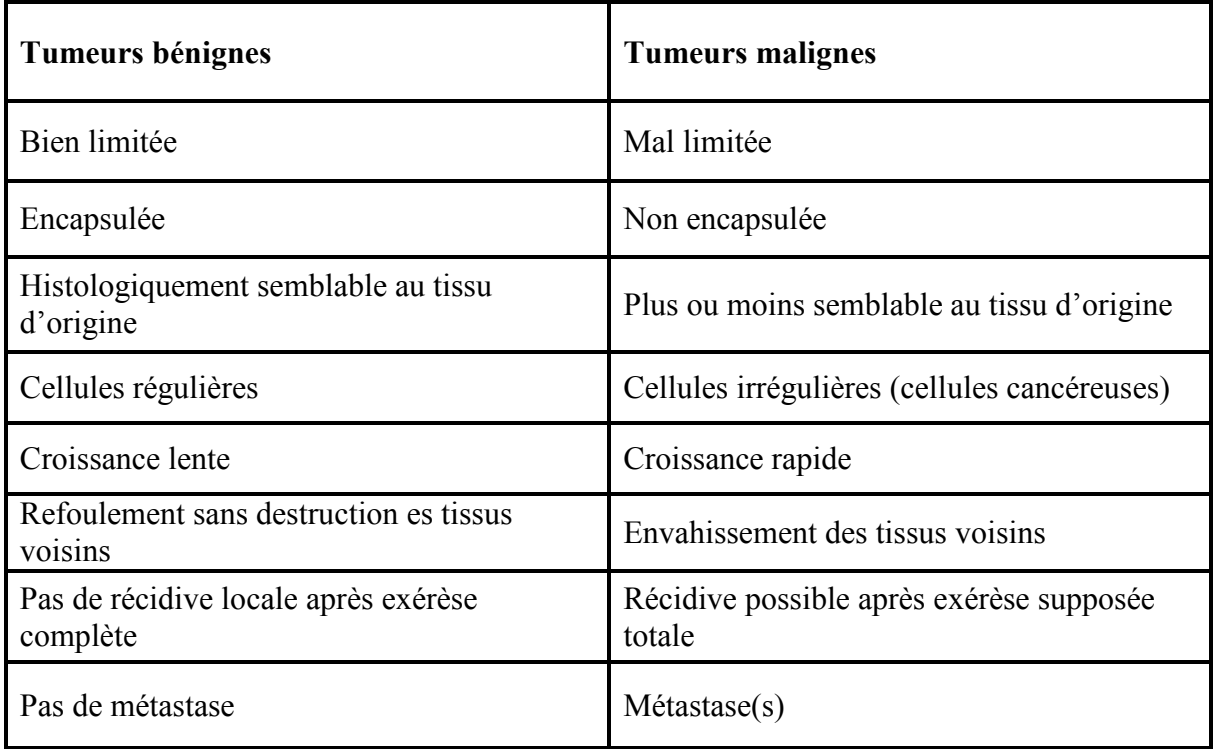

#### **Tableau 1.1 Critères de distinction entre tumeurs bénignes/ malignes[7].**

#### **1.2.3 Dépistage, Diagnostic et Traitement**

Lorsqu'une personne présente des symptômes ou qu'une anomalie est détectée au cours d'un examen préalable, plusieurs examens doivent être effectués, pour établir un diagnostic. Tout diagnostic soupçonné de cancer exige une opinion d'expert sans tarder.

Le **dépistage** précoce du cancer du sein augmente les chances de guérison complète, et permet dans certains cas un traitement moins intrusif.L'examen utilisé est la mammographie et si une anomalie est constatée, le médecin demande des examens supplémentaires (échographie, biopsie),afin de confirmer le diagnostic de cancer.

Le diagnostic : si un cancer du sein est suspecté, un bilan médical est nécessaire. Il se déroule comme suit :

- Un examen clinique ;
- Une mammographie des deux seins ;
- Fréquemment, une échographie des deux seins ;
- Parfois une IRM mammaire ;

#### **Les traitements :**

- La chirurgie : elle consiste à éliminer la tumeur et tout tissue cancéreux.Il y a plusieurs procédures possibles : lachirurgie conservatrice qui retient le sein (seule la tumeur est enlevée) et lamastectomie totale : ablation mammaire.
- La chimiothérapie : elle est fondée sur l'administration de médicaments contre les cellules cancéreuses, pour éliminer le plus possible de cellules cancéreuses afin de réduire la taille de la tumeur et augmenter les chances de succès de la chirurgie.
- La radiothérapie : elle consiste à exposer la zone où la tumeur a été localisée, à une irradiation, qui détruit les cellules cancéreuses restantes.
- L'hormonothérapie : est un traitement appliqué dans tout le corps. Il a pour but d'ajouter, de bloquer ou d'enlever des hormones, afin de ralentir ou d'interrompre la croissance de cellules cancéreuses qui ont besoin d'hormones pour se développer.

# **1.3 Anomalies mammaires**

Les anomalies mammographiques détectées le plus fréquemment sont les masses. La masse se définit comme une lésion occupant un espace, vue sur deux incidences différentes. Dans le contexte du dépistage, afin de rester centré sur l'image suspecte, et non sa nature potentielle, on l'appelle aussi « opacité ». Lorsque l'image n'est visible que sur une seule incidence, on l'appelle alors « asymétrie de densité ». Les masses se caractérisent par leur forme ronde, ovale, lobulée ou irrégulière, leur contour circonscrit, microlobulé, indistinct, masqué ou spiculé et leur densité. L'analyse de ces différentes caractéristiques permet de déterminer s'il s'agit d'une anomalie bénigne ou suspecte. Si l'anomalie est bénigne, la mammographie de dépistage reste négative. Dans les autres cas, le dépistage est positif et des investigations complémentaires doivent être entreprises [8].

Il y a quatre types d'anomalies purement radiologiques :

- Les opacités.
- Les microcalcifications.
- Les asymétries de densité.
- Les distorsions architecturales.

#### **1.3.1 Opacités mammaires**

Une opacité traduit une anomalie du tissu conjonctif ou épithélial. Elle correspond à une plage de surdensité anormale, qui ne se distingue pas d'une surdensité normale par un critère précis, mais par une combinaison de différentes caractéristiques : taille, densité, contour, forme, texture... Elle sera donc aisément visible au niveau d'une zone graisseuse et beaucoup plus difficilement perceptible dans une zone dense de tissu conjonctif.C'est l'expérience qui permet au radiologue de distinguer une opacité sur une mammographie. Une surdensité sur plusieurs clichés, effectués sous plusieurs incidences, implique une forte présomption en faveur de l'opacité [1].

#### **1.3.2 Calcifications**

Les calcifications mammaires sont des dépôts de calcium qui se forment dans le tissu du sein. Elles n'ont aucun lien avec la quantité de calcium absorbée au cours de l'alimentation, ou obtenue par l'intermédiaire de compléments alimentaires.Afin de s'en assurer, le radiologue étudie leur taille, leur forme et leur disposition, à l'aide d'une mammographie sur laquelle elles apparaissent souvent sous forme de petits points blancs. Certaines de leurs caractéristiques, comme une forme irrégulière ou certains regroupements, peuvent être suspectes [9].

Il existe deux types de calcifications : les macrocalcifications et les microcalcifications.

- **a) Les macrocalcifications** sont des dépôts grossiers de calcium dans le sein. Elles sont plus fréquentes chez les femmes âgées de plus de 50 ans. Elles sont souvent associées à des modifications bénignes qui se produisent dans le sein et qui sont liées par exemple au vieillissement des artères du sein, à d'anciennes lésions, à une inflammation ou à des masses telles qu'un fibroadénome. C'est la raison pour laquelle, lorsque ces macrocalcifications sont découvertes, le radiologue ne recommande pas systématiquement de biopsie[9].
- **b) Les microcalcifications** (Mcs) sont de minuscules dépôts de calcium dans le sein. Leur présence signifie parfois que l'activité de certaines cellules du sein est accrue.

Une cellule plus active absorbe en effet davantage de calcium que celle qui l'est moins.

Les microcalcifications peuvent faire suspecter un cancer du sein (comme un carcinome canalaire in situ -CCIS), notamment lorsqu'elles apparaissent isolées ou regroupées en foyer à la mammographie. Si tel est le cas, le radiologue recommande de réaliser une biopsie afin de vérifier qu'il ne s'agit pas d'un cancer [9].

- **La taille des microcalcifications** : les grosses Mcs sont le plus souvent bénignes et ont un plus fort contraste que les calcifications malignes.
- **La forme** : les Mcs rondes ou ovales ont plus de chances d'être bénignes que les Mcs irrégulières, en « pierres écrasées », ou linéaires ou branchées, qui ont plus de chance d'être malignes. Les calcifications trop petites pour être identifiées même sur des mammographies agrandies, dites pulvérulentes ont un risque intermédiaire.
- **L'orientation**: les amas malins ont tendance à avoir une forme triangulaire ou losangique orientée vers le mamelon.
- Le nombre : Le nombre de Mcs est également un paramètre important à prendre en considération. Le cliché centré agrandi est important, pour préciser ce nombre. En effet certaines Mcs ne sont pas visibles en dehors du cliché centré agrandi. En pratique courante, il est difficile d'évoquer un foyer, s'il n'y a pas au moins 4 ou 5 Mcs groupées. Le foyer de Mcs est d'autant plus suspect que ces Mcs sont nombreuses et concentrées.
- **Le polymorphisme** : si les Mcs dans un amas ont des formes variées, l'amas a plus de chance d'être malin.

# **1.4 Classification de Le Gal des microcalcifications mammaires**

Cette classification cherche à évaluer le caractère dangereux ou non des calcifications observées **(figure 1.4).**On distingue cinq types de Mcs [10] :

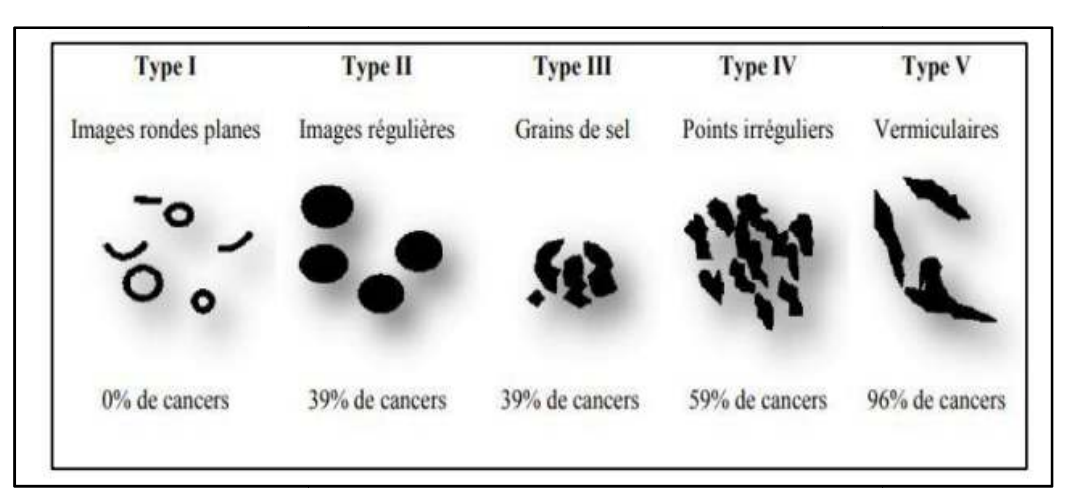

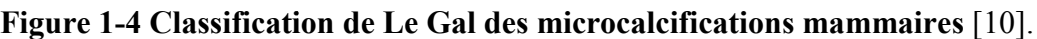

# **1.5 Mammographie**

La mammographie est une radiologie des seins. Elle permet d'obtenir des images de l'intérieur du sein à l'aide de rayons X et de détecter ainsi d'éventuelles anomalies. Une mammographie peut être réalisée soit dans le cadre d'un dépistage du cancer du sein, soit en présence de symptômes [11].

#### **1.5.1 Mammographie analogique analogique**

Elle utilise le même principe qu'une radiographie standard, la quantité de rayons  $X$ produites dans le tube est de faible dose, elle dépendra de la quantité de tissu adipeux dans le sein (densité) et du nombre d'images prises (figure1.5). Le sein à radiographier étant positionné sur une porte cassette et comprimé par une plaque transparente, cette compression est assurée par un système pneumatique avec commande au pied, ce qui permettre de libérer les mains du manipulateur pour donner un positionnement correct du sein.[1].

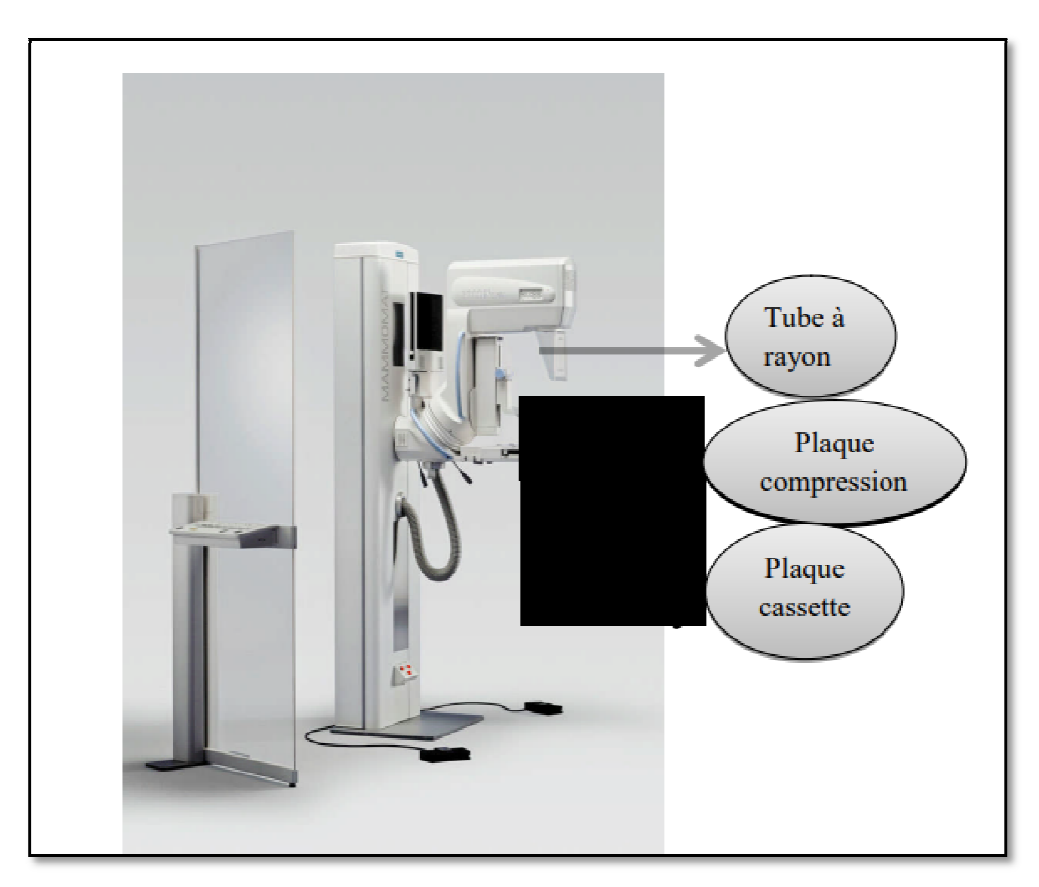

**Figure 1 1-5 Mammographie analogique [**1].

### **1.5.2 Mammographie numérique numérique**

La mammographie numérique (figure1.6) est une évolution irréversible qui remplacera progressivement la mammographie conventionnelle. La technologie des détecteurs utilisés varie selon les constructeurs. Les avantages cliniques attendus attendus, sont des performances diagnostiques supérieures à la mammographie conventionnelle, une réduction de dose, une diagnostiques supérieures à la mammographie conventionnelle, une réduction de dose, une<br>meilleure reproductibilité, la possibilité d'utiliser des applications dédiées, notamment la détection assistée par ordinateur (DAO), l'archivage numérique et la télétransmission. Les contraintes sont le coût, la réorganisation de l'unité d'imagerie mammaire et des méthodes de travail [12].

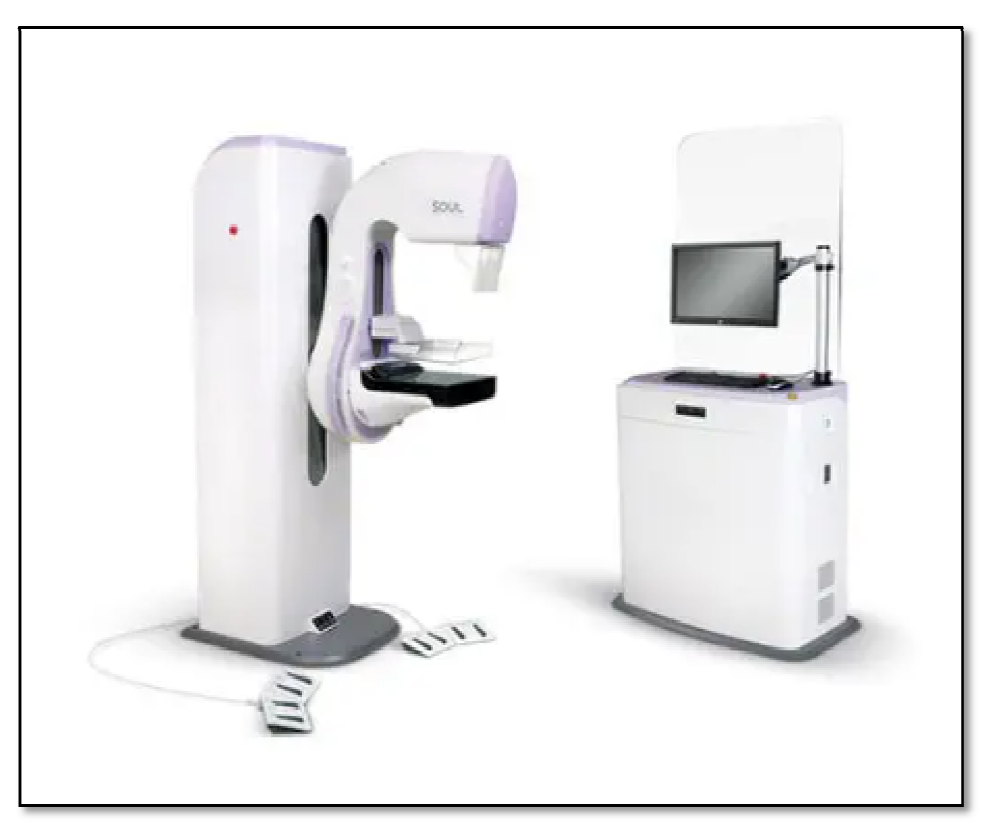

**Figure 1 1-6Mammographie numérique** [10].

## 1.6 Incidences en mammographie

Selon la partie du sein à laquelle s'intéresse l'examen, différentes incidences sont utilisées. Les incidences les plus courantes sont l'incidence oblique externe (ou médio-latérale oblique), l'incidence de face (ou cranio caudal) et l'incidence de profil [13].

#### 1.6.1 Incidence cranio-caudale

Les quadrants externes sont superposés sur un côté et les quadrants internes de l'autre. Cette incidence explore à la fois la région centrale et la région interne du sein(figure1.7).

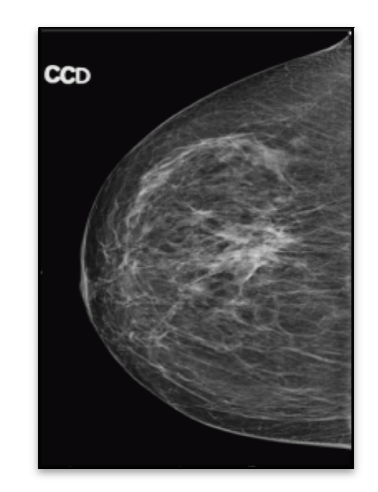

**Figure 1-7 Mammographie numérique, incidence de face** [14].

## **1.6.2 Incidence de profil profil**

Cette incidence est généralement préférée au profil externe, car elle permet de mieux analyser les lésions internes et de dissocier les structures externes(figure 1.8).

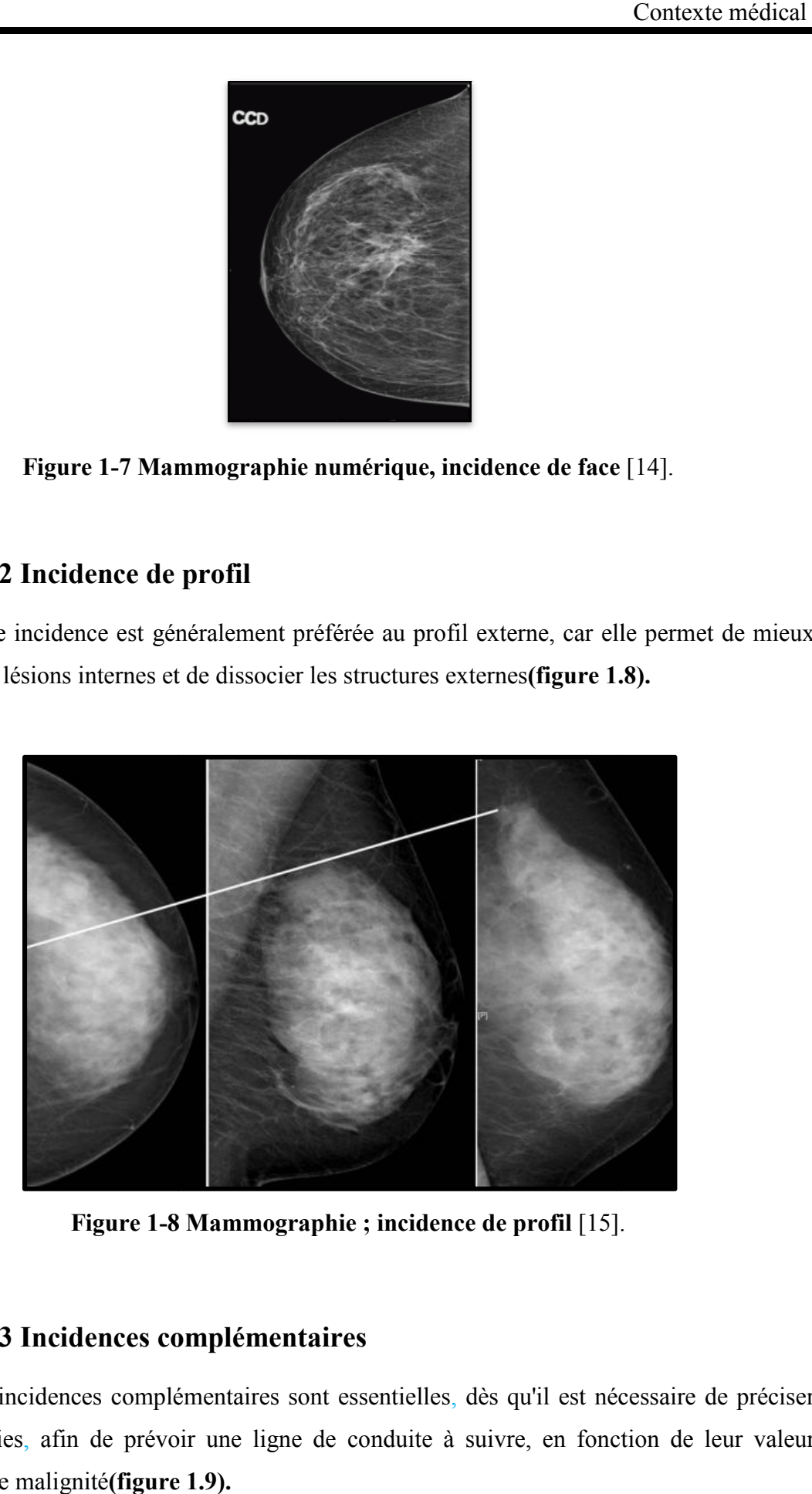

**Figure 1-8 8 Mammographie ; incidence de profil** [15]. ].

#### **1.6.3 Incidences complémentaires**

Les incidences complémentaires sont essentielles, dès qu'il est nécessaire de préciser ces anomalies, afin de prévoir une ligne de conduite à suivre, en fonction de leur valeur prédictive de malignité**(figure 1.9).**

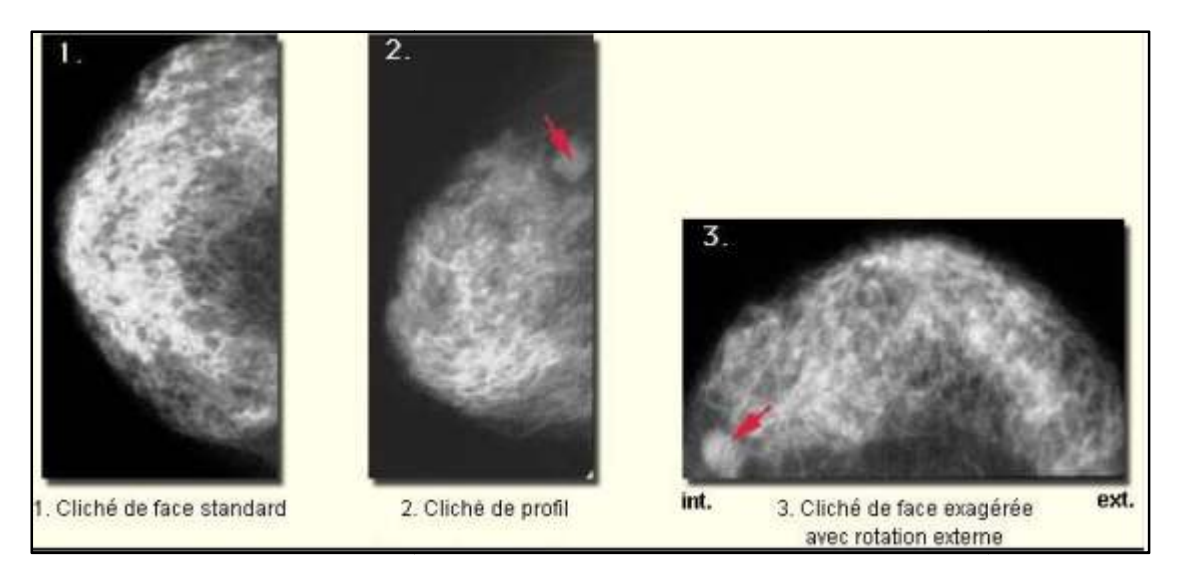

**Figure 1 1-9**Incidences complémentaires [13].

# **Discussion**

Ce chapitre nous a permis de souligner l'intérêt de la mammographie et les précieuses informations qu'elle nous donne, pour le diagnostic des Mcs. L'utilisation d'outils de détection informations qu'elle nous donne, pour le diagnostic des Mcs. L'utilisation d'outils de détection<br>d'image, permet de détecter les Mcs, pour aider et faciliter le diagnostic au médecin. Pour cela nous avons besoin d'un bagageet des connaissances suffisantes sur ces outils, qui font l'objet du deuxième chapitre.

# *Chapitre 2 Etat de l'art*

La documentation spécialisée dans le traitement automatique des images mammographiques est riche en nombreuses approches. La recherche sur le dépistage du cancer du sein a augmenté au cours de la dernière décennie. De nombreux efforts ont été déployés pour détecter la présence de tissus cancéreux dans le sein et classer les tumeurs. Les méthodes de détection des microcalcifications proposées dans la documentation sont très diverses.

À partir de là, dans ce chapitre, un état de l'art sur les différentes approches de segmentation et de détection des micro-classifications est présenté.

# **2.1 Détection des microcalcifications : état de l'art**

**Y. Kabbadj et al. (2012)** [16] développent une approche pour détecter les microcalcifications sur mammifères numérisés, utilisant une logique floue et une machine à vecteur de support. La méthode a été testée sur 16 mammographies de la base de données MIAS.Cette approche atteint une sensibilité de 99,60% et une spécificité de 99,11%.

Dans les travauxde**H.Terki et al. (2013)**[1]on ytrouveun algorithme de détection des microcalcifications,basé sur les outils morphologiques de segmentation, la ligne des partages des eaux contrôlée par lesmarqueurs, précédée par une étape de prétraitement, ensuite la classification des microcalcifications (bénignes/malignes) selon leur forme, avec l'extraction des caractéristiques morphologiques.

**X.Liu et al. (2015)** [17]présentent une approche pour la détection des clusters MCs dans les mammographies numériques plein champ (FFDM) basée sur l'intégration de l'algorithme de clustering PFCM (possibilisticfuzzy c-means) et la machine de support vectoriel pondérée (WSVM).L'algorithme a atteint unesensibilité élevée de 92 %.

**M. A.Guerroudji et al(2017)**[18]développent un algorithme de segmentation, pour la détection des pathologies du sein. Premièrement, ils ont appliqué une technique de traitement d'image numérique, afin d'améliorer ces images, avec l'utilisation des opérations de morphologie mathématique, pour améliorer le contraste et l'arrière-plan de l'image de mammographie numérique. Par la suite, ils ont mis en œuvre deux approches pour lasegmentation, la première approche basée sur le seuillage d'Otsu et la deuxième basée sur le modèle de contours actifs. Les résultats ne sont donc pas satisfaisants du modèle contour actif par rapport aux résultats obtenus par la technique d'Otsu.

**J. HernándezCapistrán et al. (2018)**[19]proposent un système simple de détection des Mcs, pour faciliter la détection précoce du cancer du sein. Ils ont introduit une méthode basée sur le gradient de Beucher, pour la détection des régions d'intérêt (ROI), un modèle d'extraction de quelques caractéristiques efficaces des candidats aux Mcs, et une étape de classification avec deux classificateurs différents, k plus proches voisins (KNN) et la machine à vecteur de support(SVM). La méthode proposée donne de meilleurs résultats que ceux de la littérature.

**D. Cascio et al. (2018)**[20]utilisent une nouvelle méthode, pour la détection des Mcs, basée sur la segmentation des régions d'intérêt (ROI), à l'aide du filtre spatial qui permet la détection de petites, et de grandes Mcs. Le regroupement et la classification des MCs se fait par des réseaux neurones artificiels. Cette approche atteint une sensibilité de 90%.

**X. Zhang et al. (2019)** [21]proposent un modèle pour la détection de cluster microcalcifié, qui combine l'apprentissage profond (FCE-Net) avec algorithme de fusion de caractéristiques multi-échelles (MFF). Les résultats démontrent que le modèle proposé atteint une précision de 97,16%.

**V. A. Karaleet al***.* **(2019)** [22] présententun nouveau système algorithmique permettant de détecter des microcalcifications lors d'une mammographie. Ils proposent un opérateur d'énergie non linéaire 2D à plusieurs échelles, afin d'améliorer le contraste entre les microcalcifications et le fond. Les auteurs utilisent dans leurs systèmes les paramètres de texture, forme, intensité et histogramme de gradient orienté (HOG) multiples, pour distinguer les microcalcifications des autres régions mammographiques. Les caractéristiques extraites sont présentées au classifieur SVM, et le système a atteint une sensibilité de 100%.

**A. Mehidi (2019)**[23]présente un algorithme automatisé de la détection des microcalcifications,qui consiste à améliorer le contraste des groupements de pixels représentant des microcalcifications, dans les images mammographiques. Les auteurs ont démontré que l'emploi des chaînes de Markov cachées (HMM) est plus efficace pour la détection des microcalcifications, carelles reposent principalement sur la contrainte de régularité spatiale pour le traitement des images. Les résultats expérimentaux ont prouvé que son approche est efficace, pour la détection des microcalcifications,quelques soit le types de la densité mammaire.

**S. Taileb (2019)** [7]propose d'utiliser un système de détection et de localisation des Mcs dans les mammographies numérisées, basé sur la morphologie mathématique et la segmentation par ligne de partage des eaux.Les résultats visuels obtenus ont montré que la méthode est très performante et efficace pour la détection/localisation des (Mcs).

**G. Cai et al. (2020)** [24]développent un système entièrement automatisé de détection des Mcs, basé sur une méthode d'apprentissage profond (DCNN).Cette approche atteint une sensibilité de 90 %.

**M. M. Hafidi(2020)** [25]présente dans cette étude, une solution à la prévention du cancer chez les femmes. La solution est basée sur le principe de la thermographie médicale et les techniques de l'intelligence artificielle, il s'agit d'un système de dépistage intelligent qui permet de localiser une tumeur dans le sein. La variation de la température du sein étant enregistrée via un dispositif spécifique, représentera l'entrée d'un réseau de neurone artificiel, qui est capable de prédire la position de la tumeur dans le sein.Cet algorithme atteint une précision de 91%.

**M. Desai et al(2020)**[26]utilisent le CNN pour la détection du cancer du sein. Le CNN montre une plus grande précision que le MLP pour le diagnostic et la classification du cancer du sein. Cette approche atteint un taux de précision pour la méthode de CNN égale à 99.86% et 72.5% pour la méthode MLP.

**A. Touil (2021)**[27]propose un système dédié à la fois, à l'identification et la segmentation des microcalcifications, à partir des images mammographiques. La contribution principale proposée est une approche qui fait collaborer les résultats de différentes méthodes de détection afin de générer un résultat plus fiable. Une première méthode pour la détection des MCs. basée sur la morphologie mathématique et l'indice de similarité structurelle SSIM, et une deuxième méthode basée sur le concept de croissance de région conditionnelle.

**H. Cao et al. (2021)**[28]proposent une architecture de détection des masses, appelée Breast Mass Detection Network (BMassDNet), Ils ont introduit une étape de prétraitement des données, par la normalisationcombinée avec une égalisation d'histogramme adaptatif pour améliorer le contraste entre la masse du sein et l'arrière-plan. Sur l'ensemble de données INbreast, chaque image a une moyenne de 0,495 faux positifs alors que le taux de rappel est 0,930 ; sur l'ensemble de données DDSM, lorsque chaque image a 0,599 faux positifs, le taux de rappel atteint 0,943.

**J. Bai et al. (2021)**[29]un état de l'art sur l'application de l'apprentissage profond à la tomosynthèse mammaire numérique ou mammographie tridimensionnelle (DBT), pour la détection automatique du cancer du sein. Ils explorent les façons dont l'apprentissage en profondeur peut être mieux intégré dans les flux de travail de dépistage du cancer du sein à l'aide de la DBT.

**H. Ferhah et al (2022)** [13]proposent une approche automatique en deux étapes, d'après ce que vous venez d'écrire, cette approche sert au prétraitement, mais par la suite vous dites qu'il y a une phase de segmentation, afin d'améliorer la détection des Mcs. La première étape est la détection des Mcs, La deuxième étape consiste à segmenter des patchs avec des Mcs en utilisant des morphologies mathématiques, le k-means, top-hat et la fusion. Les résultats de la méthode de fusion par intersection affichent de meilleurs résultats, et l'approche de fusion par intersection améliore nettement les résultats du K-means et du CHF utilisés séparément.

**S. NKermouni et al (2022)** [30]proposent un système de détection des Mcs, basé sur l'approche multifractale, qui classe les ROIS mammographiques en ROI normales (saines) ou anormales (pathologiques). La méthode proposée est divisée en quatre étapes principales : une étape de prétraitement de mammographie, basée sur la sélection du sein, réduction de la densité du sein en utilisant **l'**algorithme de suppression des bruits, et l'amélioration du contraste à l'aide de mesures multifractales. La deuxième étape consiste à extraire les ROI normales et anormales et à calculer le spectre multifractal de chaque ROI. L'étape suivante, représente l'extraction des caractéristiques multifractales du spectre multifractal et des caractéristiques GLCM de chaque ROI. La dernière étape est la classification des ROI, où trois classificateurs sont testés (KNN, DT(DecisionTree) et SVM).Le classificateur SVM a donné les meilleurs résultats de classification avec une sensibilité, une spécificité et une précision de 98,66 %, 97,77 % et 98,20 % respectivement.

**R. Touami (2022)**[31]présente un système intelligent pour la détection, et l'analyse des microcalcifications des images mammographiques. La méthode proposée est basée sur la segmentation des images de mammographie et la détection des zones suspectes, par l'algorithme de croissance de régions, l'analyse et l'interprétation de ces zones suspectes par un réseau de neurones probabiliste (PNN), entrainé par l'algorithme d'optimisation des essaims de particules (PSO).L'algorithme a atteint unesensibilité élevée de94% et une spécificité de 98%, avec une précision de 96%.

# **2.2 Tableau récapitulatif**

Le tableau 2.1 résume (tous les articles étudiés) la mise au point d'une méthode de détection et de segmentation des microcalcifications.

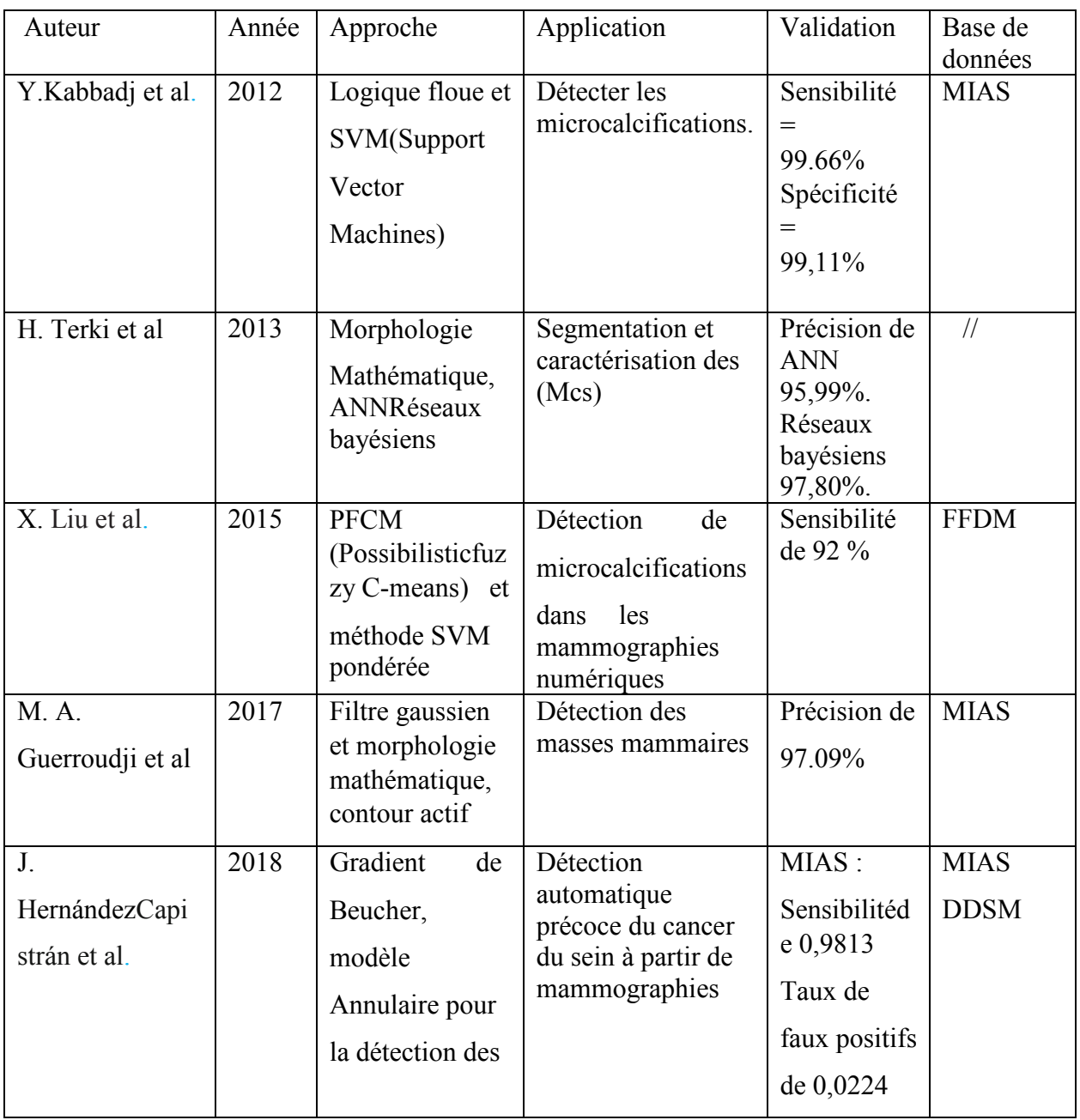

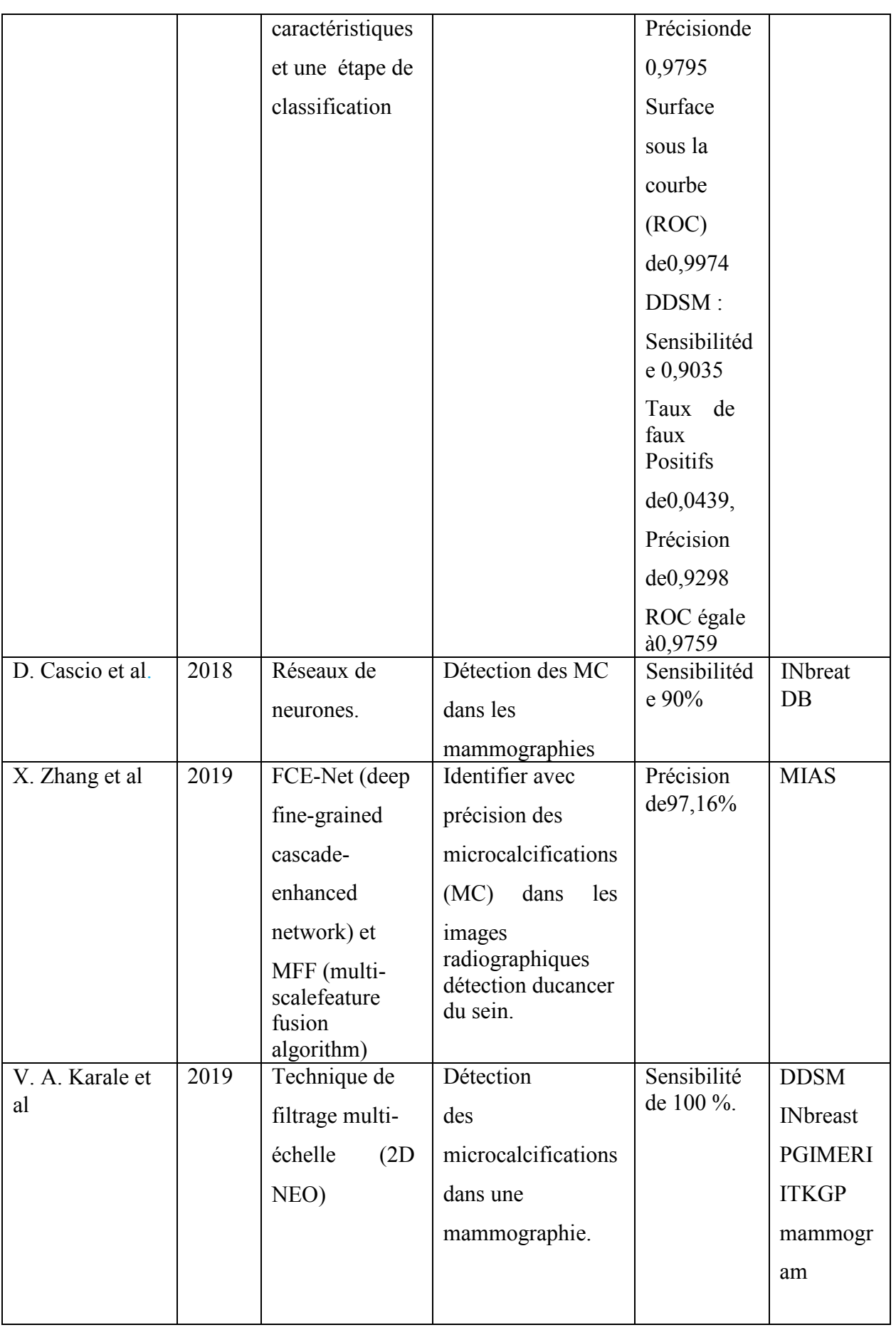

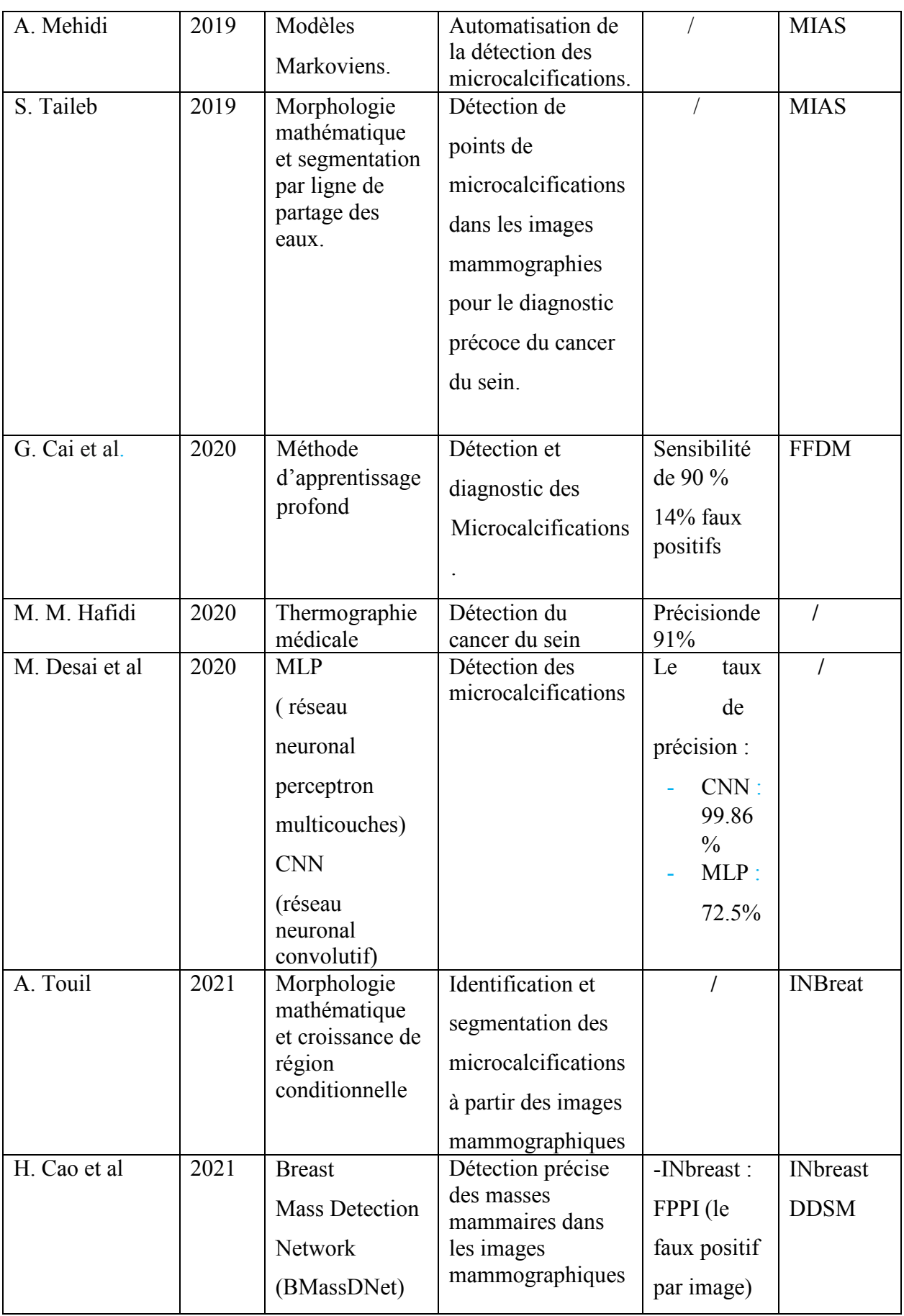

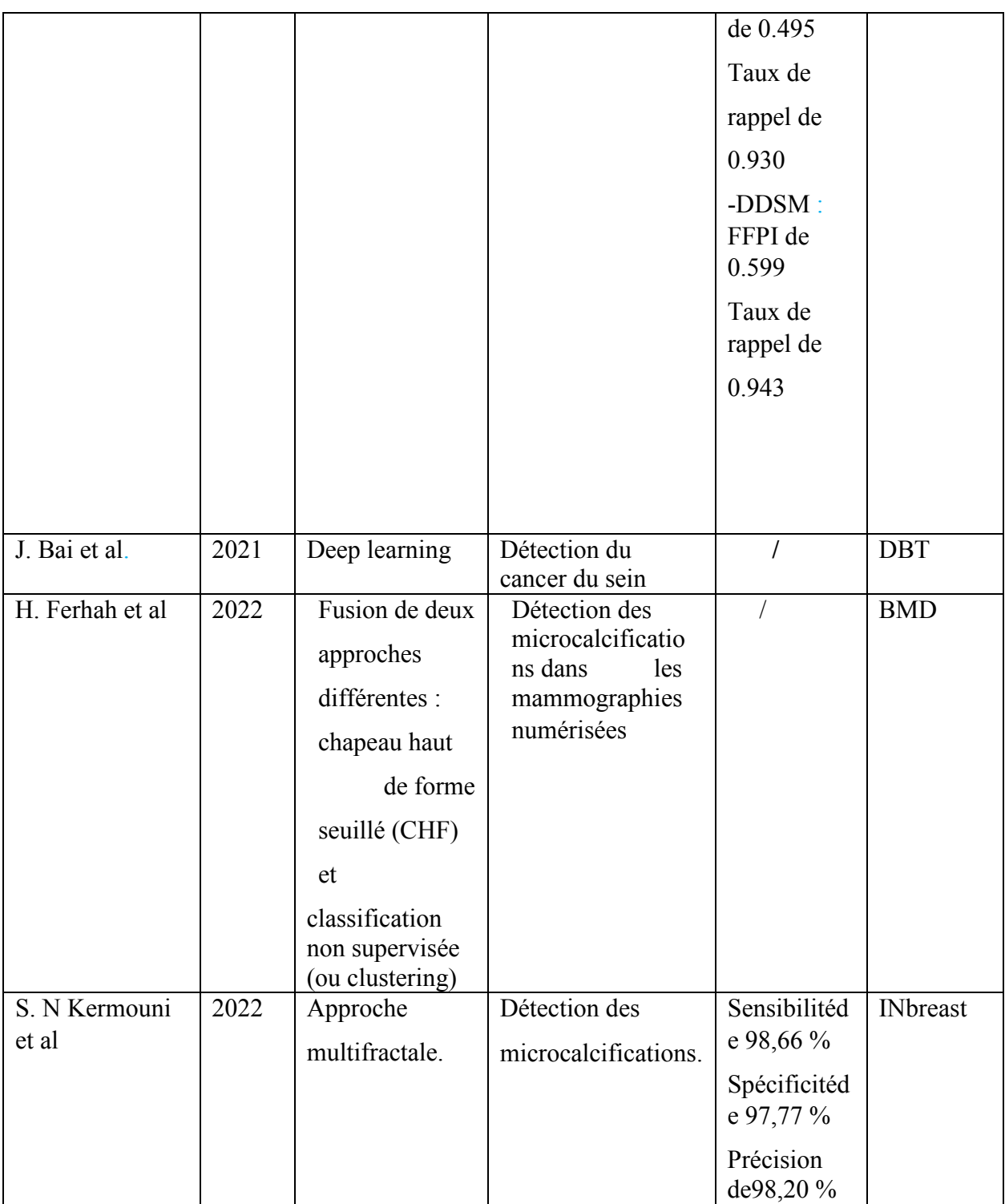
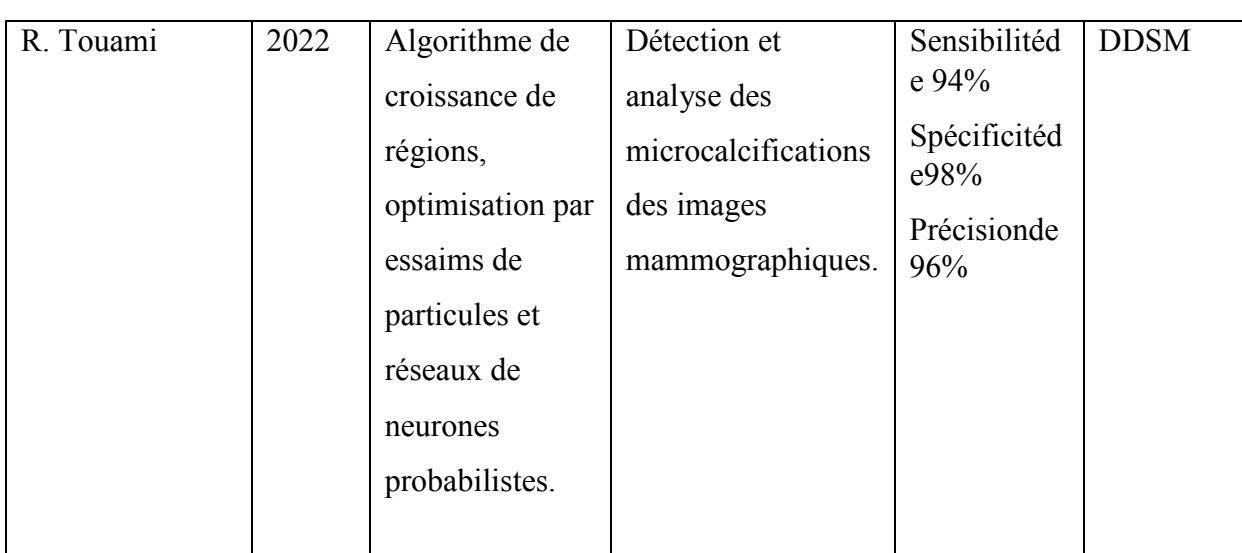

**Tableau 2.1:Tableau récapitulatif de toutes les revues étudiées.** 

## **Discussion**

Au cours de notre recherche bibliographique, portant sur la détection des Mcs. Nous avons trouvé plusieurs méthodes et approches différentes. Ces méthodes sont basées, soit sur un outil mathématique, ou bien sur la coopération entre deux ou plusieurs outils. Cependant, chaque approche, a ses qualités et ses défauts, et c'est sur cette base, que doit se faire le choix approprié, de l'une ou de l'autre de ces techniques.

Nous avons abordé plusieurs articles, qui tentent d`aider à la détection précoce du cancer du sein, et ainsi tenter de diminuer ses dégâts ravageurs, où les travaux et études ont été menés par plusieurs chercheurs et scientifiques dans ce domaine. Cette recherche bibliographique, nous a permis de mieux nous orienter, pour le choix des outils utilisés dans notre approche, soit pour la segmentation, la classification et les indices de mesure des performances. Nous avons choisi d'utiliser une approche avec un ensemble d'algorithme, basée sur la morphologie mathématique, et l'apprentissage automatique qui seront présenté dans le chapitre suivant.

# *Chapitre 3*

## *Approche proposée*

Les images mammographiques occupent une place primordiale pour la détection des tumeurs mammaires, elles fournissent des informations radiologiques tels que la nature, le type et l'état de la tumeur, et si on arrive à détecter toutes ces informations, nous améliorons le pronostic vital des patients [1].

Notre travail consisteà réaliser une méthode d'extraction des « Mcs » mammaires dans les images mammographiques. Pourcela, nous allonsd'abord classer les images pathologiques ensuite les segmentés. L'objectif principal est la détection des foyers de « Mcs » mammaires, basées sur les techniques de traitement d'images. Notre approche est constituée detrois étapes : le prétraitement, la classification et la segmentation.

Cette démarche est essentielle dans un système d'aide au diagnostic en mammographie, elle sert à :

- Faire la détection précoce du cancer du sein.
- « S'orienter » dans l'image et classifier les lésions selon leurs gravités.
- Construire un deuxième lecteur potentiel après le radiologue [1].

Dans ce chapitre, nous allons passer en revue la méthode que nous avons utilisée pour la classification et la segmentation des microcalcifications (Mcs). Pour cela, nous allons commencer par présenter l'approche globale et ses différents composants, ainsi que les outils mathématiques qui la décrivent. Nous allons commencer par présenter quelques notions sur les outils mathématiques utilisés dans notre approche, puis nous donnerons l'approche globale que nous avons adoptée.

## **3.1 Outils morphologiques utilisé utilisés**

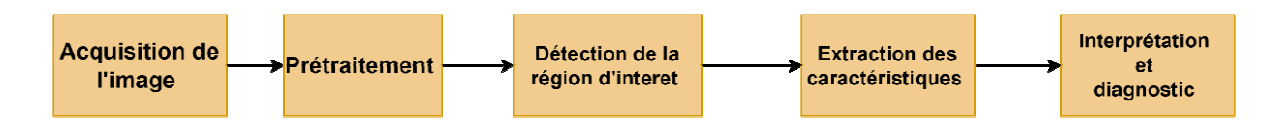

Figure 3-1 : Structure générale de l'algorithme d'extraction de la région d'intérêt

L'extraction de la région d'intérêt dans le contexte du cancer du sein vise à identifier et à isoler la zone d'intérêt spécifique dans une mammographie ou une image médicale associée au sein. Cela peut être réalisé en utilisant des techniques avancées de traitement d'image et d'analyse pour détecter les anomalies et les caractéristiques suspectes associées au cancer du sein. Des algorithmes spécialisés peuvent être appliqués pour effectuer une détection de contours précise, une segmentation des tissus mammaires et une identification des régions potentiellement malignes. En utilisant ces approches, la région d'intérêt contenant une ou plusieurs lésions cancéreuses peut être extraite, permettant ainsi une analyse plus approfondie, une évaluation diagnostique et la planification d'un traitement adapté pour les patients atteints de cancer du sein. Ces techniques d'extraction de la région d'intérêt sont essentielles pour faciliter le dépistage précoce, la détection précise et la prise de décision clinique dans la lutte contre le cancer du sein.(figure 3.1) peut être réalisé en utilisant des techniques avancées de traitement d'image et d'analyse<br>détecter les anomalies et les caractéristiques suspectes associées au cancer du sein. Des<br>ithmes spécialisés peuvent être appliqués

### **3.1.1 Prétraitement**

#### • **Les filtres**

L'objectif du filtrage dans le traitement d'image est d'améliorer la qualité et les caractéristiques visuelles de l'image. Cela implique la réduction du bruit indésirable, l'accentuation des contours et des détails, l'augmentation du contraste, la suppress artefacts et la création d'une image plus nette et plus claire. Le filtrage permet d'améliorer la lisibilité, la compréhension et l'interprétation des images, ce qui est essentiel dans de nombreux domaines tels que la vision par ordinateur, la reconnaissance d'objets, la médecine, la photographie et bien d'autres. Cela se fait par : a prise de décision clinique dans la lutte<br>
mage est d'améliorer la qualité et les<br>
ue la réduction du bruit indésirable,<br>
tation du contraste, la suppression des

- Améliorer la qualité visuelle d'une image en atténuant et/ou supprimant le bruit, extraire des attributs d'une image (ex : contours).
- extraire des attributs d'une image (ex : contours).<br>
✓ Modifier les valeurs des pixels de l'image. En pratique, il s'agit de créer une nouvelle image en utilisant les valeurs de pixels de l'image d'origine.

#### **a) Filtre gaussien**

Un filtre gaussien est un type de filtre utilisé dans le traitement d'images et de signaux, pour effectuer une opération de lissage. Il tire son nom de la distribution gaussienne, également connue sous le nom de distribution normale [32].

L'équation**(3.1)**d'une fonction gaussienne à deux dimensions est la suivante :

$$
G(x,y) = \frac{1}{\sqrt{2\pi\sigma^2}} e^{-\frac{x^2 + y^2}{2\sigma^2}}
$$
 (3.1)

- *x* et *y* spécifient le delta par rapport au pixel central (0, 0).
- *σ* représente l'écart type et influence l'importance des pixels voisins du pixel central, sur le résultat des calculs.

L'idée est que les pixels les plus proches du pixel central ont un poids plus important que ceux qui sont plus éloignés ont un poids plus faible.

#### **b) Filtre de Gabor**

L'application du filtre de Gabor se fait généralement en utilisant la convolution de l'image avec le noyau de Gabor.

 Le résultat de la convolution donne une nouvelle image, appelée réponse du filtre de Gabor, qui met en évidence les régions de l'image correspondant aux caractéristiques capturées par le filtre.

Un filtre du Gabor est un filtre linéaire orienté,défini comme le résultat de la multiplication entre une gaussienne et une sinusoïde orientée. Il est caractérisé par une échelle et une direction [33].

Dans le domaine spatial, un filtre de Gabor h(x, y) se définit parla formule suivante **(3.2)**:

$$
h(x,y) = \frac{1}{2\pi\sigma^2} \exp\left[-\frac{x^2 + y^2}{2\sigma^2}\right] \exp\left(2\pi F(x\cos\theta + y\sin\theta)\right)
$$
(3.2)

Où σ détermine l'étendue spatiale du filtre.

Dans le domaine fréquentiel, après la transformée de Fourier de h(x,y), le filtre de Gabor est une surface gaussienne centrée sur la fréquence F et d'orientation θ. D'aprèsl'équation suivante**(3.3)**[34].

$$
h(u,v) = \exp[-2\pi^2\sigma^2((u - F\cos\theta)^2 + (v - F\sin\theta)^2)]
$$
 (3.3)

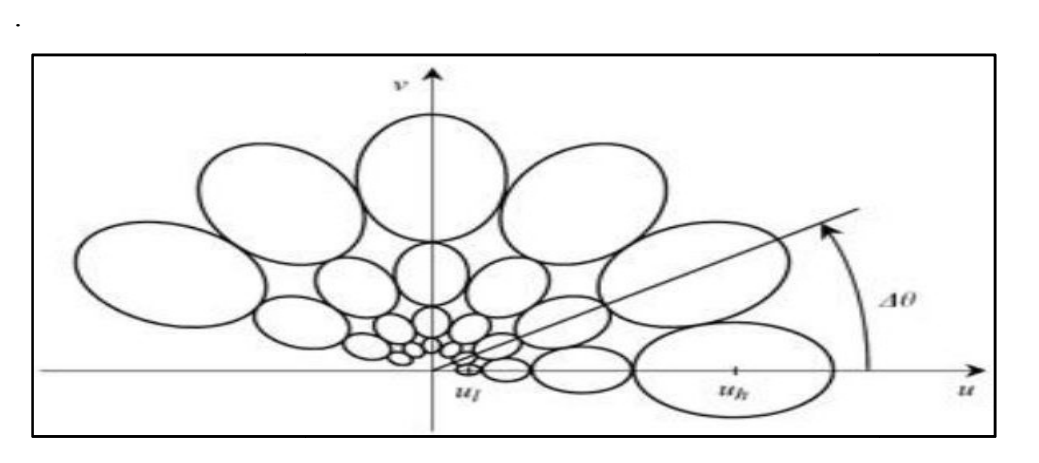

**Figure 3-2 Exemple de banc de filtres de Gabor appliqué sur le spectre de fréquence avec 4 échelles et 6 orientations par pas de 30°** [34 ].

#### $\checkmark$ **Rehaussement Rehaussement de contraste**

Pour rehausser le contraste des images, on a utilisé la méthode d'ajustement de contraste (correction gamma). Cette méthode permet de changer la luminosité d'une image (distribution de l'intensité des niveaux de gris)[35].

Le gamma peut être n'importe quelle valeur comprise entre 0 et l'infini. Si gamma est égal à 1 (valeur par défaut), le mappage est linéaire. Si gamma est inférieur à 1, le mappage est pondéré vers des valeurs de sortie plus élevées (plus lumineuses). Si gamma est supérieur à 1, le mappage est pondéré vers les valeurs de sortie inférieures (plus sombres) .

La figure 3.3 illustre cette relation. Les trois courbes de transformation montrent comment les valeurs sont mappées lorsque gamma est inférieur, égal et supérieur à 1. (Dans chaque graphique, l'axe des x représente les valeurs d'intensité dans l'image d'entrée et l'axe des y représente les valeurs d'intensité dans l'image de sortie).

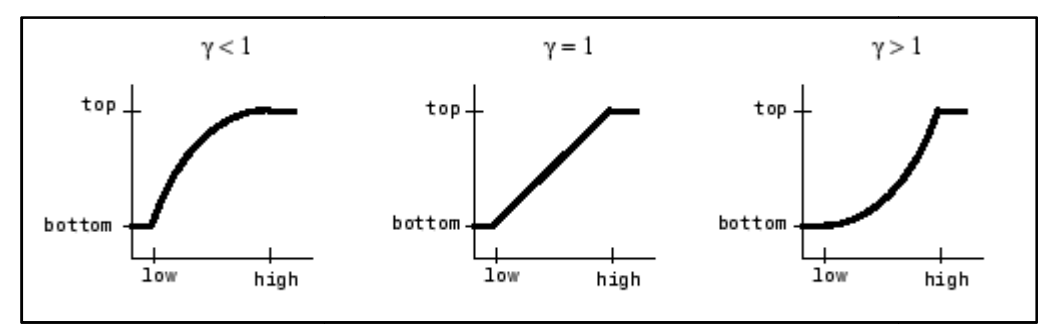

**Figure 3-3 Graphiques montrant trois paramètres de correction gamma différents** [35].

#### - **Morphologie mathématique**

La morphologie mathématique est une technique de traitement d'image qui s'appuie sur des concepts mathématiques pour analyser et manipuler la forme, la structure et les caractéristiques des objets dans une image. Elle est largement utilisée pour le prétraitement, la segmentation et la reconnaissance des formes dans les images.

#### **a) Elément structurant**

Un élément structurant définit une relation de voisinage et de connexité dans une image. La relation se fait du centre vers les voisins comme le montre la **figure 3.4** qui présente la relation de voisinage d'un élément structurant carré à 8- connexités[36].

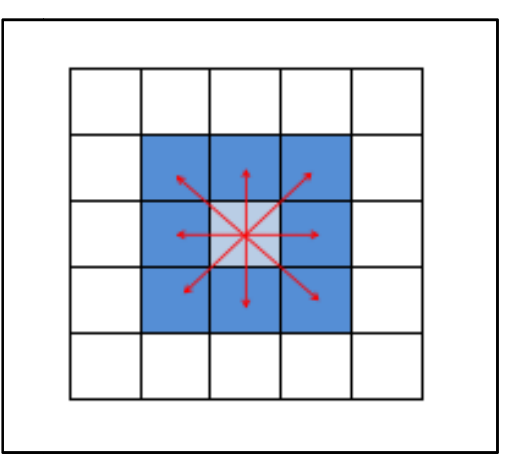

**Figure 3-4 : Relation de voisinage pour un élément structurant carré à 8 8- connexités** [36].

#### **b) Érosion**

L'érosion d'une image à l'aide d'un élément structurant B consiste à affecter les pixels de l'image intérieure à B, de la valeur minimum de la fonction rencontrée sur B et sa frontière. On dira que l'érosion abaisse les « pics » et élargit les « vallées ». L'érosion peut être itérée jusqu'à ce que l'image ait une valeur constante (la valeur minimum) [37].

#### **c) Fermeture**

La fermeture correspond à la dilatation de X par B suivie de l'érosion par B :  $X \cdot B = EB(DB(X))$ **(3.4)**

La fermeture adoucit également les bords des formes X, bouche les canaux étroits, fusionne les objets proches les uns des autres, et bouche les trous de petite taille [38].

#### **3.1.2Segmentation**

La segmentation du cancer du sein se réfère au processus de délimitation et d'identification des frontières des tumeurs ou des anomalies du sein à partir d'images médicales telles que les mammographies, les échographies ou les IRM.

La segmentation joue un rôle crucial dans les systèmes de diagnostic assisté par ordinateur (DAO), où elle aide à détecter, classer et quantifier les lésions mammaires.

Il existe plusieurs méthodes de segmentation utilisées pour détecter et isoler les régions tumorales dans les images du sein. Dans ce qui suit, nous allons présenterquelquesunes des techniques couramment utilisées :

#### **a) Segmentation basée sur les seuils**

 Cette méthode implique l'utilisation de seuils pour différencier les tissus tumoraux des tissus sains, en fonction de leurs caractéristiques de luminosité ou de couleur. Cependant, cette méthode peut être sensible aux variations d'intensité, et peut ne pas être adaptée à tous les types de tumeurs.

Dans notre approche, nous avonsutilisé le seuillaged'Otsu qui est une méthode automatique, utilisée pour déterminer le seuil optimal, permettant de séparer les pixels d'une image en deux classes distinctes, généralement le fond et les objets d'intérêt (dans ce cas, les tumeurs du sein).

Le seuillage d'Otsu est un algorithme simple et efficace pour la segmentation automatique. Cependant, il peut ne pas être adapté à tous les cas de segmentation du cancer du sein, car les images radiologiques peuvent présenter des variations d'intensité et de contraste. Dans de tels cas, des méthodes plus avancées, telles que l'apprentissage automatique, peuvent être utilisées pour obtenir de meilleures performances de segmentation.

#### **b) Segmentation par apprentissage automatique**

Les réseaux de neurones convolutifs (CNN), peuvent être utilisées pour la segmentation du cancer du sein. Les CNN sont entraînés sur de grandes bases de données d'images annotées afin d'apprendre à identifier les régions tumorales. Une fois entraînés, ces modèles peuvent être utilisés, pour segmenter de nouvelles images du sein.

#### **3.1.3 Classification**

### - **Apprentissage automatique**

La vision par ordinateur est un champ d'étude, qui permet aux systèmes automatiques à reconnaitre les entrées visuelles, pour les exploiter dans des tâches de recommandation. Dans ces dernières années, la quantité des images et des vidéos a largement augmenté. L'exploitation des systèmes de vision par ordinateur, pour l'analyse de cette quantité d'informations devient importante, afin d'extraire de l'information pertinente. Les systèmes de vision par ordinateur sont basés essentiellement sur les méthodes d'apprentissage automatique (ML) et d'apprentissage profond (DL). Avec l'augmentation de la quantité de données et la disponibilité du matériel puissant, les méthodes deDL ont connu un grand intérêt, en raison de leur bonne performance sur les grands volumes de données, leur capacité d'extraction de caractéristiques,dans le cadre des données non structurées. Ces techniques étaient exploitées dans différents sous domaines en vision par ordinateur, pour effectuer plusieurs tâches : classification, localisation, détection, et segmentation.

Dans le contexte de la présente étude, nous nous intéressons à la classification des images mammographique par les méthodes DL, précisément par les réseaux de neurones convolutifs (CNN). Dans ce cadre, nous avons proposé une approche, pour répondre aux différents problèmes liés à l'application des techniques DL, en classification de ce type d'images.

L'approche proposée est basée essentiellement sur les stratégies d'apprentissage transféré. Il est intéressant de noter que les méthodes ensemblistes sont exploitées afin de résoudre les différents problèmes liés à la variance élevée, le sur-apprentissage, et la sensibilité des réseaux DL au changement de données. D'autre part, les techniques d'apprentissage transféré sont utilisées afin de résoudre le problème de sur-apprentissage, sur les volumes limités de données.

#### **Architecture des CNN [39]**

Un réseau neuronal convolutif (ConvNet ou CNN) est un réseau neuronal artificiel (ANN) qui utilise les algorithmes de l'apprentissage en profondeur, pour analyser les images, classer les visuels et effectuer des tâches de vision par ordinateur.

Le CNN exploite les principes de l'algèbre linéaire, tels que la multiplication matricielle, pour détecter des motifs dans une image. Comme ces processus impliquent des

calculs complexes, ils nécessitent des unités de traitement graphique (GPU) pour entraîner les modèles.

En termes simples, CNN utilise des algorithmes d'apprentissage en profondeur pour prendre des données d'entrée, comme des images et attribuer une importance sous la forme de biais et de poids qui apprennent les différents aspects de cette image. De cette façon, CNN peut différencier les images ou les classer.

Un CNN se compose de 4 types de couches différentes :

#### • **Couche de convolution convolution**

Elle consiste à appliquer un filtre de convolution à l'image pour repérer l'ensemble des caractéristiques dans les images reçues en entrées. La couche de convolution prend en entrée plusieurs images et calcule la convolution de chaque image avec chaque filtre. Les filtres sont spécifiquement conçus pour correspondre aux caractéristiques que l'on souhaite détecter dans les images. re de convolution à l'image pour repér<br>
cues en entrées. La couche de convolu<br>
onvolution de chaque image avec chac<br>
r correspondre aux caractéristiques que<br>
nsuite soumises à une couche d'activation<br>
ui remplace les valeu

#### • **Couche de correction ReLU ReLU**

Les cartes de convolution sont ensuite soumises à une couche d'activation non linéaire, comme RectifiedLinear Unit (ReLu), qui remplace les valeurs négatives des images filtrées par des zéros [40].**(figure 3.5) igure 3.5).** 

Elle joue le rôle de fonction d'activation donnée parla formule suivante

$$
f(x) = \max(0, x) \tag{3.5}
$$

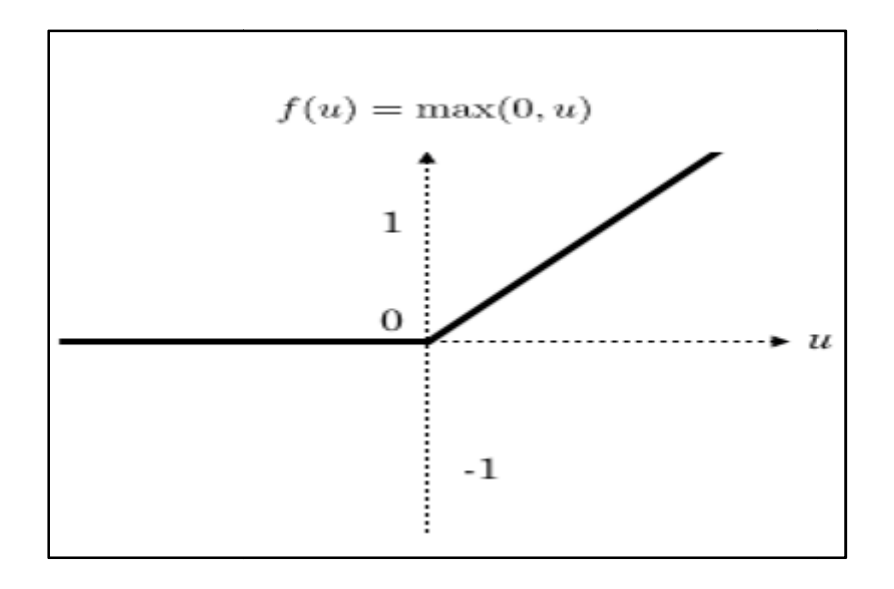

#### **Figure 3-5 Fonction d'activation ReLU** [40]

#### • **Couche de pooling**

La couche de pooling est utilisée pour réduire progressivement la taille de l'image en ne conservant que les informations les plus importantes. Deux techniques existent, le maxpooling ou le mean-pooling. Avec la couche pooling, la quantité de paramètres et de calcul dans le réseau sont réduits, et cela va permettre de contrôler le sur-apprentissage [41].

#### • **Couche fully-connected**

La couche fully-connected est toujours présente en tant que dernière couche d'un réseau neuronal, qu'il soit convolutif ou non. Par conséquent, elle n'est pas spécifique à un réseau de neurones convolutif (CNN) [42].

La couche fully-connectedrecoit un vecteur en entrée contenant les pixels aplatis de toutes les images filtrées et réduites par le pooling. Elle est responsable de la classification de l'image en entrée du réseau, elle produit un vecteur de taille N (N représente le nombre de classes dans le problème de classification d'image). Chaque élément du vecteur représente la probabilité d'appartenance de l'image d'entrée à une classe spécifique.

L'architecture d'un CNN comporte 2 parties :

- $\perp$  La première partie d'un réseau de neurones convolutifs (CNN) consiste en la partie convolutive essentielle. Cette partie agit comme un extracteur de caractéristiques à partir des images. Pour ce faire, une image est soumise à une série de filtres, également appelés noyaux de convolution, ce qui donne naissance à de nouvelles images appelées cartes de convolution. Certains filtres intermédiaires réduisent la résolution de l'image en utilisant une opération de maximum local. Finalement, les cartes de convolution sont aplaties et concaténées pour former un vecteur de caractéristiques, connu sous le nom de code CNN (**figure 3.6**).
- $\perp$  Le code CNN, qui est généré en sortie de la partie convolutive, est ensuite utilisé comme entrée dans une deuxième partie du réseau. Cette deuxième partie est composée de couches entièrement connectées, également appelées perceptrons multicouches. Son rôle est de combiner les caractéristiques extraites par le code CNN afin de classifier l'image. La sortie de cette partie est constituée d'une dernière couche

contenant un neurone par catégorie. Les valeurs numériques obtenues sont généralement normalisées dans la plage de 0 à 1, avec une somme totale de 1, ce qui permet de produire une distribution de probabilité pour chaque catégorie.

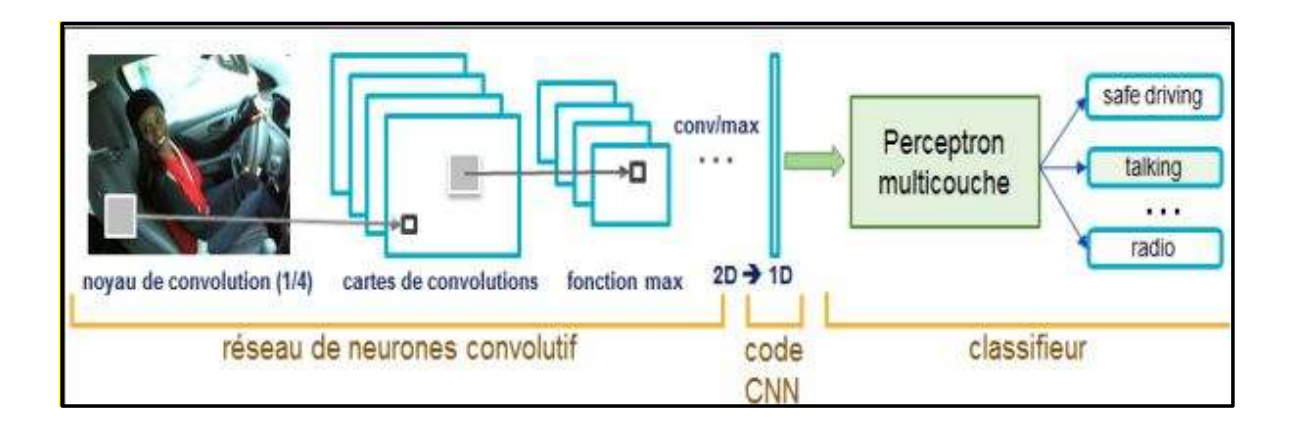

#### **Figure 3-6 Architecture standard d'un réseau de neurone convolutionnel** [43].

#### - **Transfert Learning : Adapter des CNNs pré-entrainés**

En utilisant des réseaux pré-entrainés, il est possible d'éviter la complexité de création d'un réseau de neurones convolutifs (CNN). Ces techniques sont connues sous le nom de Transfert Learning, permettant d'exploiter les connaissances et les caractéristiques acquises lors de l'entrainement sur un problème de classification général, afin de l'appliquer à un problème spécifique, sans avoir à repartir de zéro. En adaptant les paramètres du modèle à notre tâche spécifique et en réentraînant uniquement les couches finales du réseau, on peut obtenir de bonnes performances avec moins de données d'entraînement. Cette approche est particulièrement utile, lorsqu'on dispose de peu de données, ou lorsque l'entraînement d'un CNN à partir de zéro serait trop coûteux en termes de temps et de puissance de calcul.

La connaissance sur la classification d'images présente dans un réseau pré-entraîné peut être exploitée de deux manières[44].

- Comme un extracteur automatique de caractéristiques des images, matérialisé par le code CNN. Cetteméthode estsimple et performante.
- Comme une initialisation du modèle, qui est ensuite réentraîné plus finement (Fine Tuning) pour traiter le nouveau problème de classification. Une méthode qui demande plus d'investissement (technique, GPU) mais permet d'améliorerla performance.

Les expériences présentées dans notre méthode ont été réalisées en partant du ResNet50. Le choix de l'architecture dépend de plusieurs facteurs tels que : les données

disponibles, les ressources de calcul disponibles, la tâche à accomplir et le type d'utilisation du modèle.

#### - **Réseau neuronal résiduel ResNet**

De nos jours, l'architecture ResNet est largement reconnue comme l'une des architectures les plus utilisés, parmi les architectures de réseaux neuronaux convolutionnels. C'est un réseau de neurones profond de 152 couches.

Ces réseaux présentent plusieurs avantages, notamment leur capacité à réduire la déperdition du gradient dans les couches inférieures du réseau, et leur aptitude à être facilement adaptés en termes de profondeur. Cette flexibilité permet d'ajuster l'architecture en fonction de la tâche de classification à accomplir. Bien que leur utilisation nécessite des ressources de calcul plus importantes, ces réseaux obtiennent d'excellentes performances en matière de classification, en capturant efficacement les détails de l'image à tous les niveaux[45].

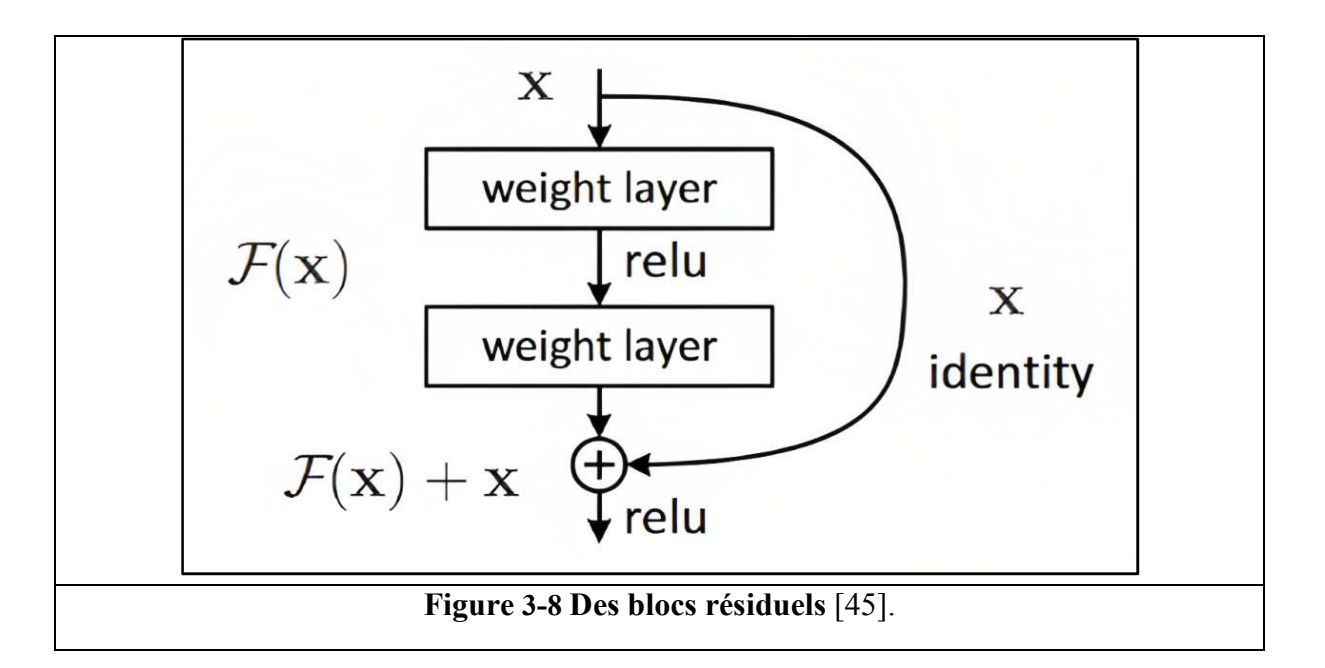

#### **Resnet50**

Le modèle ResNet-50 est une architecture de réseau de neurones convolutifs (CNN) largement utilisée, pour la classification d'images. Il a été introduit par Microsoft en 2015 et est connu pour son efficacité et sa précision, dans la classification d'images. **(figure3.7)**

ResNet-50 est un réseau neuronal convolutionnels de 50 couches (48 couches de convolution, une couche max-pooling et une couche de mean-pooling (FC)). Il est l'un des premiers à adopter la normalisation des patchs L'idée centrale de ResNet-50 réside dans

l'utilisation de blocs résiduels**(figure 3.8)**, également connus sous le nom de blocs identité (ID blocks), afin de faciliter l'apprentissage en profondeur.

Dans l'architecture du réseau ResNet-50, il y a deux types de blocs :

- Blocs d'identité (Identity Blocks)
- $\triangleright$  Blocs de convolution (Convolutional Blocks)

Chaque bloc résiduel dans ResNet-50 est constitué de plusieurs couches de convolution, généralement avec des filtres de dimension 3x3, suivies de l'application de la fonction d'activation ReLU.

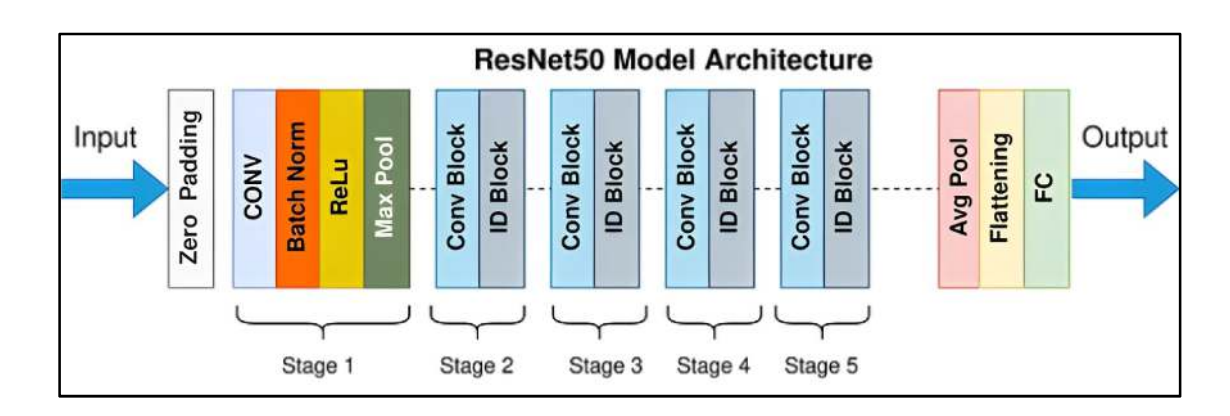

**Figure 3-7 Architecture du ResNet-50** [45].

## **3.2 Approche proposée**

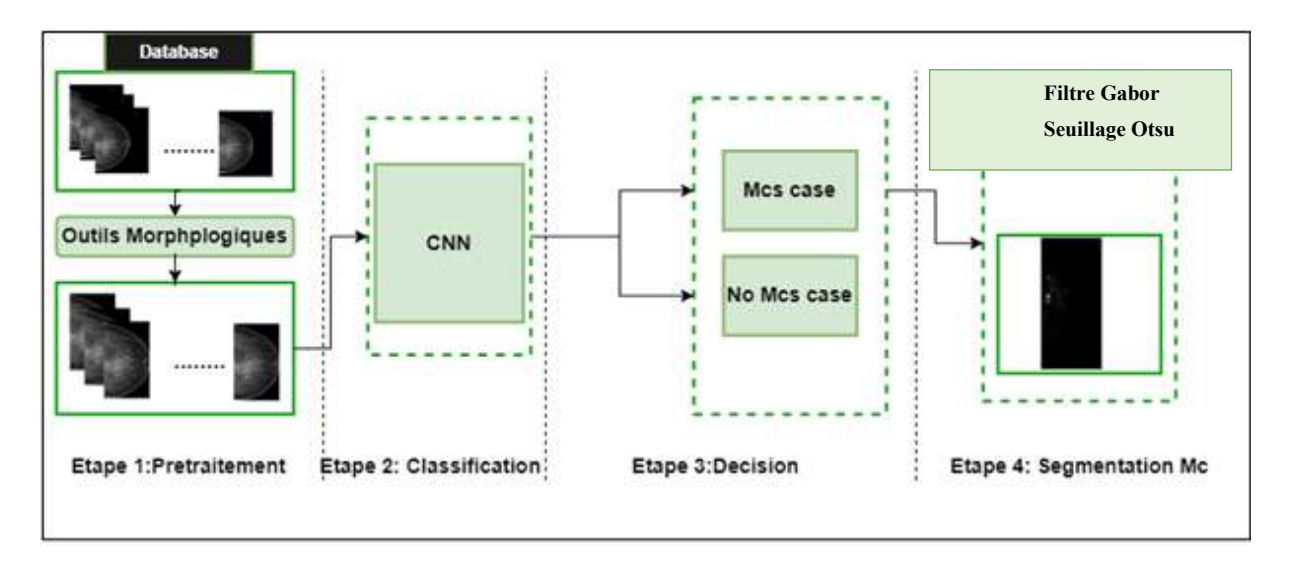

#### **Figure 3-8 Organigramme général de la méthode de détection des Mcs.**

L'approche proposée**(figure 3.9)** pour la détection, classification et segmentation des images mammographiques en utilisant le ResNet-50 vise à exploiter les capacités avancées de cette architecture de réseau de neurones convolutifs profond, pour une analyse complète et précise des images de mammographie.

 Le modèle peut extraire des caractéristiques significatives des images, ce qui permet de détecter les régions d'intérêt potentielles.

Enfin la segmentation des microcalcifications dans une image mammographique est une tâche essentielle dans l'analyse des images de dépistage du cancer du sein. Les microcalcifications sont de petits dépôts de calcium qui peuvent être un signe précoce de la présence de lésions potentiellement malignes.

### **3.2.1 Prétraitement**

Cette étape **(figure3.10)** consiste à éliminer le fond de l'image, la peau et le mamelon, l'aréole et la peau qui entoure le sein, leurs intensités sont très élevées et peuvent compliquer la détection des Mc. Cette phase nous permet, de réduire considérablement la zone de travail, lors des traitements qui suivent, et donc, de réduire le volume des données à traiter, pour améliorer la qualité des résultats obtenus. Les différentes étapes du prétraitement sont résumées dans la figure qui suit :

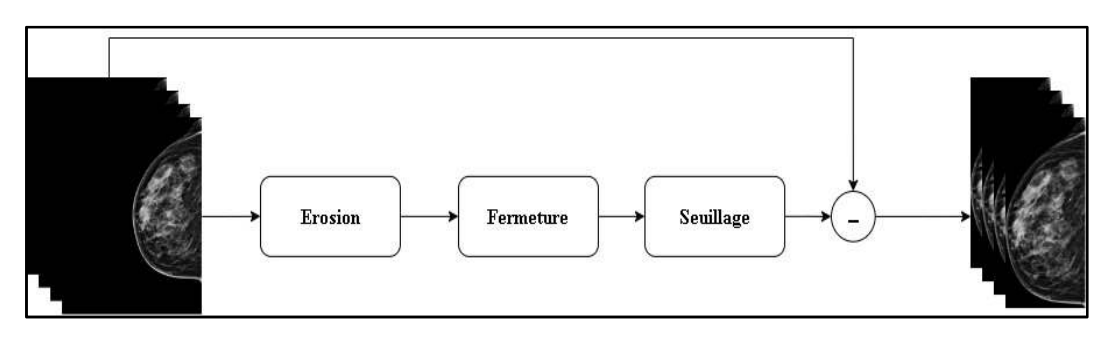

**Figure 3-9 Organigramme général du prétraitement.** 

On a appliqué pour chaque image de la base de données une érosion avec un nombre d'itération égale à deux et un élément structurant circulaire de taille (19\*19), pour réduire la taille de l'objet et lisser ses limites. À l'aide d'un autre élément structurant de taille (50\*50), on applique une opération de fermeture afin de supprimer les petits trous générer par l'érosion sur l'image. Afin de détecter la région d'intérêt et trouver les valeurs représentant le premier plan (c'est-à-dire les pixels qui font partie d'un objet), et l'autre valeur représentant l'arrière-plan, un seuillage est appliqué par l'algorithme d'Otsu. Au final, une simple opération de soustraction de l'image originale est effectuée pour n'obtenir que la région d'intérêt du sein.

### **3.2.2 Classification**

On a utilisé l'architecture ResNet-50 pré-entraînée sur un grand ensemble de données, comme ImageNet, comme point de départ. Ce pré-entraînement permet au modèle d'apprendre des caractéristiques génériques à partir d'un vaste ensemble d'images, ce qui peut être bénéfique pour la classification du cancer du sein.

Dans notre cas, nous avons réalisé un modèle Resnet50 avec les couches suivantes :

- Entrée  $(224x224x3)$
- Convolution 3x3 avec 64 filtres une fonction d'activation ReLU
- Convolution 3x3 avec 64 filtres et une fonction d'activation ReLU
- Max pooling 2x2
- Convolution 3x3 avec 128 filtres et une fonction d'activation ReLU
- Convolution 3x3 avec 128 filtres et une fonction d'activation ReLU
- Max pooling 2x2
- Convolution 3x3 avec 256 filtres et une fonction d'activation ReLU
- Convolution 3x3 avec 256 filtres et une fonction d'activation ReLU
- Convolution 3x3 avec 256 filtres et une fonction d'activation ReLU
- Max pooling  $2x2$
- Convolution 3x3 avec 512 filtres et une fonction d'activation ReLU
- Convolution 3x3 avec 512 filtres et une fonction d'activation ReLU
- Convolution 3x3 avec 512 filtres et une fonction d'activation ReLU
- Max pooling  $2x2$
- Convolution 3x3 avec 512 filtres et une fonction d'activation ReLU
- Convolution 3x3 avec 512 filtres et une fonction d'activation ReLU
- Convolution 3x3 avec 512 filtres et une fonction d'activation ReLU
- Max pooling 2x2

Certaines modifications sont appliquées à l'architecture ResNet50 pour atteindre une performance efficace, pour prédire le cancer du sein.

Premièrement, nous avons modifié les trois dernières couches (entièrement connectées, softmax et couches de classification) de l'architecture ResNet50 pré-formée (préentraîné) afin de l'adapterà notre tâche de classification.

La couche entièrement connectée dans les réseaux pré-formés d'origine est remplacée par une autre couche entièrement connectée, dans laquelle la taille de sortie représenteles deux classes dans notre cas, Mcs et non Mcs.

Ces couches supplémentaires sont comme suivants :

Une couche dense avec 128 neurones et une fonction d'activation ReLU pour effectuer une classification sur les caractéristiques extraites.

Une couche de Dropout pour régulariser le processus d'apprentissage avec un taux de 0.4. Nous l'avons utilisé pour réduire le surapprentissage, et pour le taux (0.4) nous avons le choisi car les expérimentations ont montré que des taux de dropout autour de 0.4 et 0.5 fonctionnaient bien dans de nombreuse applications.

Une couche de Flatten permet de transformer les cartes de caractéristiques en une représentation linéaire, ce qui facilite leur traitement par les couches entièrement connectées.

Une autre couche dense avec 512 neurones et une fonction d'activation ReLU pour effectuer une classification sur les caractéristiques extraites.

Une couche de sortie dense avec deux classes et une fonction d'activation softmax pour obtenir les probabilités de chaque classe. (**figure 3.11**)

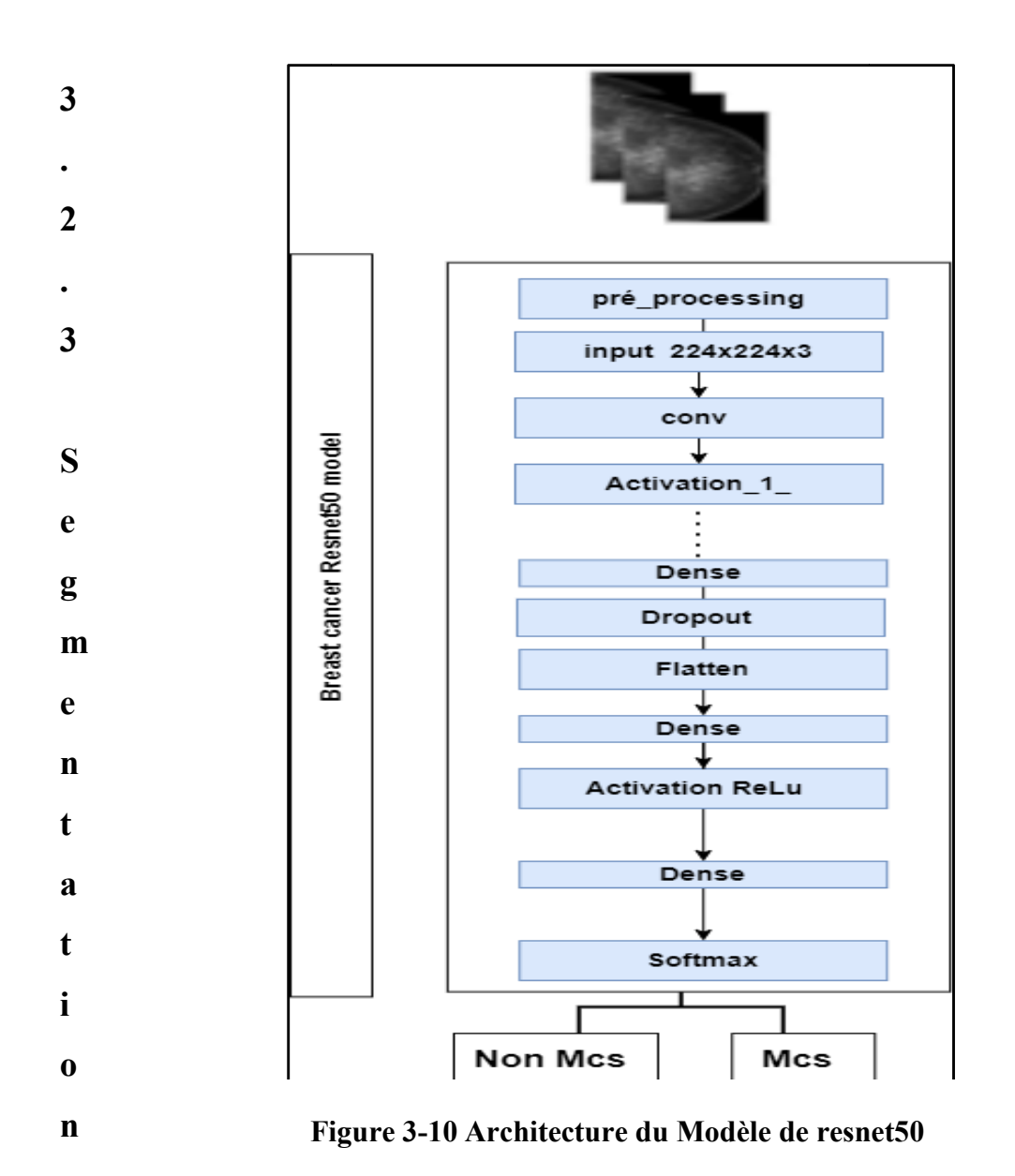

La segmentation(figure 3.12) est un processus qui consiste à diviser une image en plusieurs régions ou segments significatifs, en fonction de certaines propriétés ou caractéristiques. L'objectif est de regrouper les pixels ou les régions d'une image en fonction de leur similarité, afin de faciliter l'analyse, la compréhension et le traitement ultérieur de l'image. **n** Figure 3-10 Architecture du Modèle de resnet50<br>La segmentation(figure 3.12) est un processus qui consiste à diviser<br>rs régions ou segments significatifs, en fonction de certaines<br>ristiques. L'objectif est de regrouper

La segmentation permet d'identifier et d'isoler des objets ou des régions spécifiques dans une image en délimitant leurs contours ou en attribuant une étiquette à chaque pixel. Cela permet de distinguer les différents éléments présents dans l'image, tels que les objets, les arrière-plans, les textures, les contours, etc.

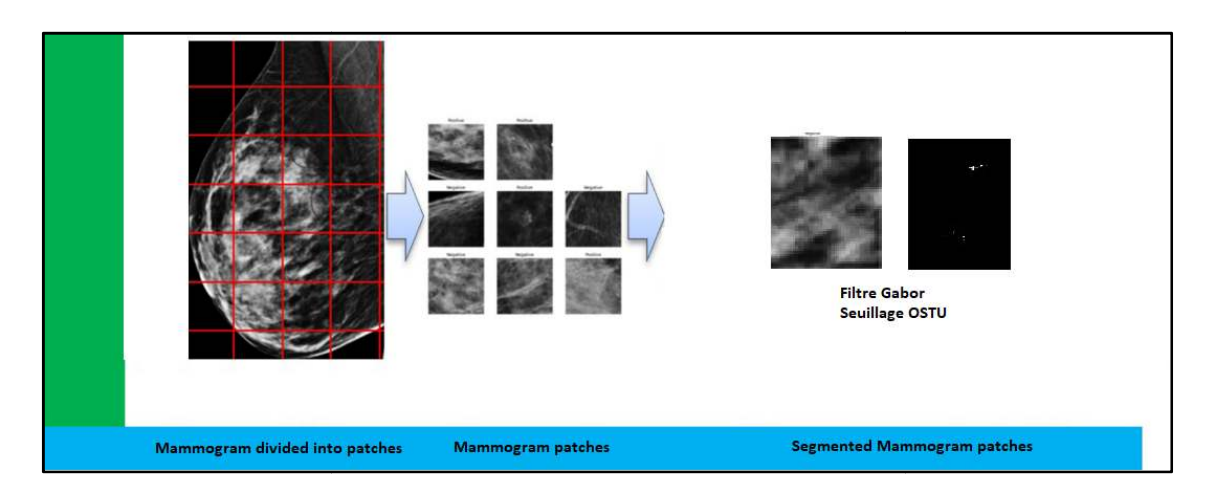

**Figure 3-11 Structure générale de l'algorithme de la segmen énérale segmentation.** 

 Tout d'abord, nous avons effectué une division de l'image en patch (100x100), pour réduire la zone de travail.

Par la suite, un filtre gaussien qui va être appliqué à l'image pour lisser les contours et réduire le bruit. Cela aide à éliminer les détails indésirables tout en préservant les structures plus larges dans l'image. Puis on applique un autre filtre « le filtre Gabor » Ce filtre permet de mettre en évidence des textures ainsi que des zones homogènes del'image. Ensuite on applique le seuillage qui est une méthode automatique de seuillage adaptatif qui permet de binariser l'image en déterminant un seuil optimal. Le seuil est choisi de manière à minimiser la variance intra-classe des pixels, ce qui permet de séparer efficacement les régions d'intérêt du reste de l'image.

## **Discussion**

Dans ce chapitre, nous avons évoqué un ensemble de méthodes pour détecter les microcalcifications (Mcs)dans les images mammographiques, et nous avons cité les différentes techniques utilisées dans le traitement ainsi que leurs avantages. La bonne<br>connaissance de ces techniques, nous sert comme bagage pour la détection des Mcs. Nous connaissance de ces techniques, nous sert comme bagage pour la détection des avons présenté les différentes étapes de notre approche : la détection de la région d'intérêt et la segmentation et classification des Mcs. Nous allons présenter l'implémentation et les résultats obtenues, dans le prochain chapitre. classe des pixels, ce qui permet de séparer efficacement les régions d'intérêt<br>ge.<br>**Conta**<br>chapitre, nous avons évoqué un ensemble de méthodes pour détecter les<br>ns (Mcs)dans les images mammographiques, et nous avons cité l

## **Chapitre 4**

## *Résultats et Interprétations*

Dans ce chapitre, nous allons exposer les résultats obtenus grâce à notre méthode de détection des microcalcifications, telle qu'étudiée dans le chapitre 3. Nous allons tout d'abord présenter la base de données utilisée dans notre system de détection et de segmentation des Mcs, après l'environnement du matériel et logiciel de programmation dont nous avons élaboré l'approche.Par la suite, nous présenterons les résultats détaillésobtenus par l'approche proposée.

## **4.1 Environnement matériel et langagede programmation**

#### **4.1.1 Environnement matériel**

Ce travail a été réalisé avec un ordinateur portable **DELLIntel(R) Core(TM) i7- 4800MQ CPU @ 2.70GHz 2.70 GHz, et une capacité de mémoire 12 Go.**

Et un autre ordinateur portable DELL **Intel(R) Core(TM) i3-5005U CPU @ 2.00GHz 2.00 GHz, et une capacité de mémoire 4 Go.**

#### **4.1.2 Langage de programmation**

Nous avons travaillé dans ce chapitre pour créer notre système, le langage **Python 3.9** en utilisantGoogle Colab (abréviation de Colaboratory)

Le langage **Python** est conçu pour optimiser la productivité des programmeurs en offrant des outils de hauts niveaux et une syntaxe simple à utiliser. Il est également apprécié par les pédagogues qui y trouvent un langage ou la syntaxe, clairement séparée des mécanismes de bas niveau, permet une initiation plus aisée aux concepts de base de la programmation [13].

Dans notre travail, nous avons utilisél'éditeur **Spyder(figure 4.1)**, et Google Colab**(figure 4.3)** pour implémenter notre approche, qui permet le développement des différents programmes.

#### **a) Environnement de développement pour python.**

L'environnement **spyder (Scientific Python DevelopmentEnviRonment)** est un logiciel de développement intégré pour le langage python. Il est gratuit, utilisable sur toutes les plateformes usuelles (Windows, MacOS, linux et Unix) sous licence libre du MIT (Institut de technologie du Massachusetts).Il comporte déjà tous les packages les plus utilisés et importants (scipy, numpy et matplotlib par exemple) [46].

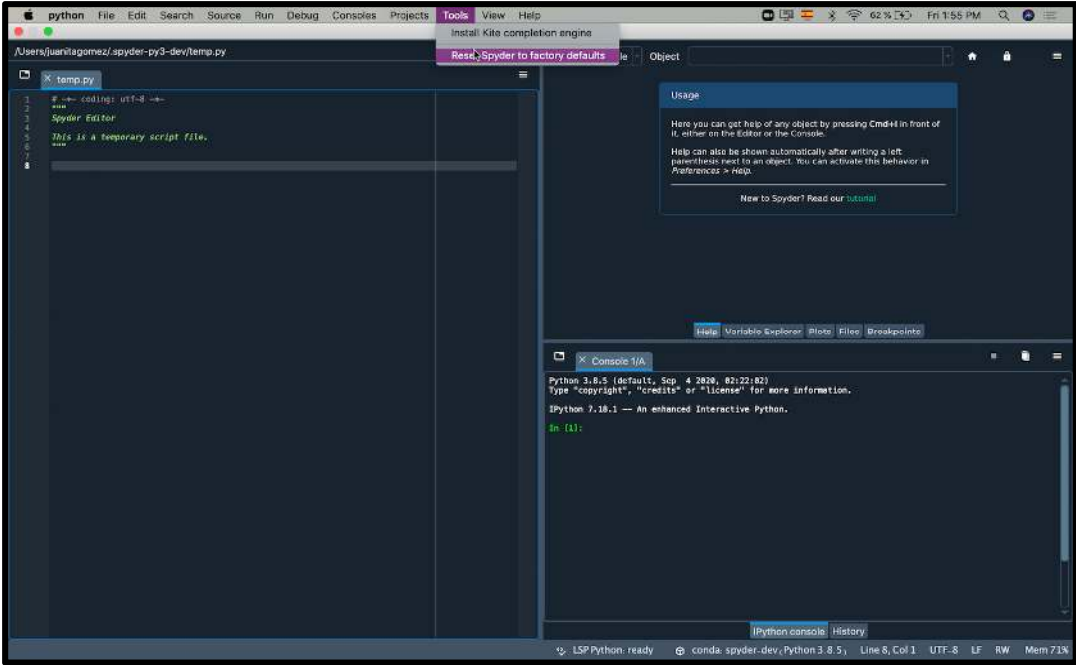

**Figure 4-1 Environnement Spyder** [47].

Selon (Gupta, 2019)cetenvironnement de développement présente de nombreux avantages intéressants [48], c'est pour cette raison quenous avons choisi de développer notre méthode, à l'aide de ce langage.

**Simple et cohérent** : la simplicité de Python aide les développeurs à gérer l'algorithme complexe de l'apprentissage automatique.

- **La flexibilité** : Le facteur de flexibilité réduit la possibilité d'erreurs, il a laissé les programmeurs prendre le contrôle complètement, et de travailler sur confortablement.
- **Bibliothèques et Framework** : Les algorithmes de l'apprentissage automatique sont très complexes, mais Python est le secours avec une large gamme de bibliothèques comme Scikit-learn, Keras et de Framework, à titre d'exemple TensorFlow.
- **Lisibilité** : Python est facile à lire, de sorte que les développeurs peuvent facilement comprendre le code.
- **Indépendance de la plateforme** : Python est un langage indépendant de la plateforme. Il est supporté par de nombreuses plateformes, y compris Windows, LINUX et macOS.
- Il est gratuit, il peut être installé sur autant d'ordinateurs que l'on veut.

**Anaconda** : est une plateforme open source de science des données conçue pour les grandes entreprises, les institutions universitaires, les agences gouvernementales et les particuliers. Ce système fournit les outils nécessaires pour aider les data scientists et les ingénieurs à développer des applications et des applications de machine learning performantes à l'échelle de la production avec Python.

Anaconda permet aux professionnels de gérer des applications, des packages et des environnements intégrés sans utiliser la ligne de commande [49] (figure 4.2).

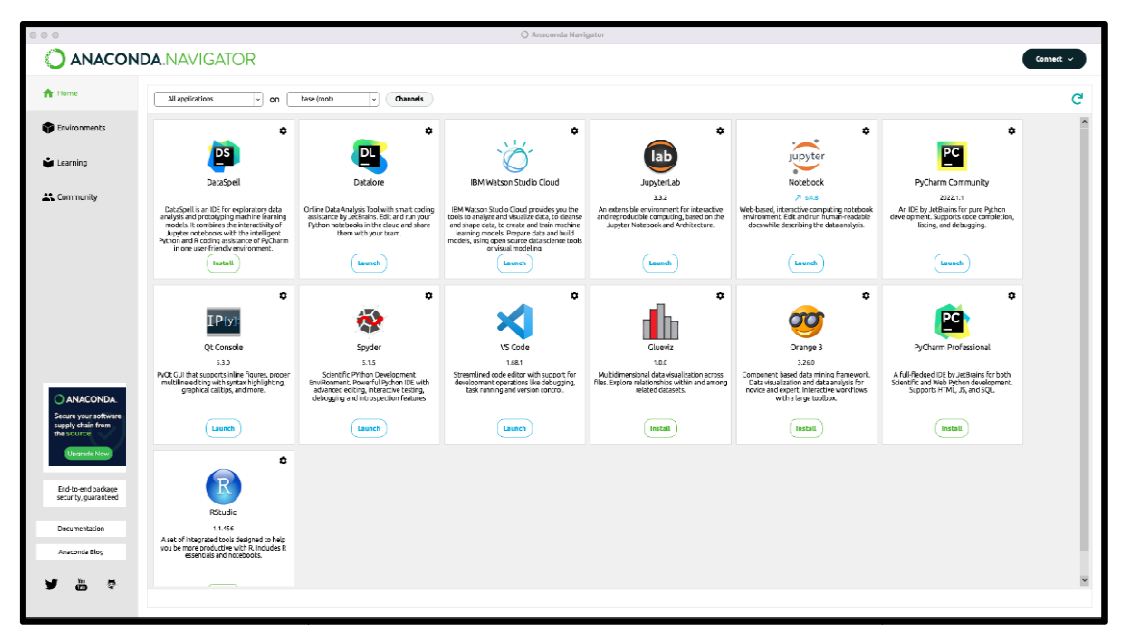

**Figure 4 4-2 Interface Anaconda** [50].

Plusieurs librairies peuvent être utiliséesavec Python, on note les librairies suivantes : **NumPy** : son nom signifie **Numerical Python** . C'est une librairie incontournable en Python. Elle permet de faire du calcul numérique et permet la gestion des tableaux de données et matrices. Elle possède la plupart des fonctions usuelles telles que l'exponentielle, le logarithme ou encore arctan. De plus, elle est optimisée pour les calculs et va permettre de paralléliser les opérations, c'est-à-dire utiliser tous les processeurs de l'ordinateur pour aller plus vite dans les calculs [51]. être utiliséesavec Python, on note les librairies suivante<br> **rical Python**. C'est une librairie incontournable en Pyt<br>
mérique et permet la gestion des tableaux de donnée<br>
rt des fonctions usuelles telles que l'exponentiel

plus vite dans les calculs [51].<br>**Panda** : est basée sur **Numpy**et permet de manipuler facilement des données structurées :

- Créer des nouvelles colonnes.
- Gérer les données manquantes.
- Filtrer des données.
- Agréger des informations selon des colonnes.

• Calculer des métriques telles que la moyenne, la médiane ou des sommes [51].

**Keras** : est une excellente bibliothèque pour la construction de réseaux de neurones et la modélisation. Elle est très simple à utiliser et offre aux développeurs un bon degré d'extensibilité [52].

**TensorFlow** : est un framework Python populaire pour le Machine Learning et le Deep Learning, qui a été développé par Google. C'est le meilleur outil pour des tâches comme l'identification d'objets, la reconnaissance vocale et bien d'autres. Il permet de travailler avec des réseaux neuronaux artificiels qui doivent gérer plusieurs ensembles de données [52].

**Matplotlib** : est une bibliothèque scientifique de données standard qui aide à générer des visualisations de données telles que des diagrammes et des graphiques bidimensionnels. Elle est l'une de ces bibliothèques de tracés qui sont vraiment utiles dans les projets de science des données [52].

**Pillow** : est une bibliothèque de traitement d'image, qui est un fork et successeur du projet PIL *(Python Imaging Library*). Elle est conçue de manière à offrir un accès rapide aux données contenues dans une image, et offre un support pour différents formats de fichiers tels que PPM, PNG, JPEG, GIF, TIFF et BMP [53].

**OpenCv** : est la bibliothèque OpenSource de référence en ce qui concerne la vision par ordinateur. Elle permet :

- L'ouverture, la modification, l'enregistrement et l'affichage de fichiers images et vidéos ;
- L'extraction d'informations sur la répartition statistiques des pixels dans une image,
- La segmentation d'image (Seuillage d'Otsu, K-moyennes,... ).
- La localisation et l'extraction d'objets ;
- La détection de contours (Filtre de Sobel, laplacien…).

De faire des opérations usuelles (redimensionnement, rotation, opérateurs morphologiques, filtrage, etc …) sur des images [54].

#### • **Google Colab**

Colab est un environnement de notebook gratuit qui s'exécute entièrement dans le cloud. Mieux encore, il ne nécessite aucune configuration et les blocs notes que nous créons peuvent être modifiés simultanément par les membres de notre équipe, tout comme nous modifions des documents dans Google Docs. Colab prend en charge de nombreuses bibliothèques de machine learning populaires qui peut être facilement chargées sur notre ordinateur [55].

#### **Les offres de Google Colab** :

- Écrire et exécuter du code en Python.
- Importer/publier des notebooks depuis GitHub.
- Intégrer PyTorch, TensorFlow, Keras, OpenCV.

**La Figure 4.3** représente l'interface de Google Colab.

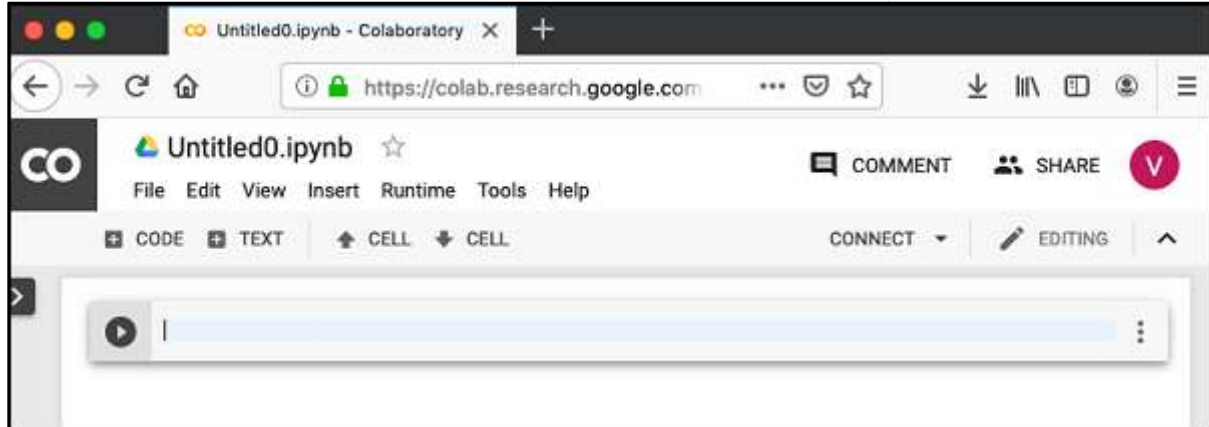

**Figure 4 4-3 Interface Google Colab [56].** 

### **4.2 Base de données données**

Une base de données est un ensemble structuré et organisé permettant le stockage de grandes quantités d'informations afin d'en faciliter l'exploitation (ajout, mise à jour, recherche de données). Ces informations sont en rapport avec une activité donnée et peuvent être utilisées par des programmes ou des utilisateurs communs, d'où la nécessité de leur mise en commun [57]. ons sont en rapport avec une activité donnée et peuvent<br>des utilisateurs communs, d'où la nécessité de leur mise<br>utilisé la base d'images base des données BMD 2021<br>N DATASET).<br>de mammographies numériques. Cette série de<br>ca

Dans ce travail, nous avons utilisé la base d'images base des données BMD 2021 (BREAST MICRO-CALCIFICATION DATASET).

Elle contient 100 fichiersde mammographies numériques. Cette série de donnéesclassée dans de deux dossiers : cas normaux et cas suspects **.** Chaque dossier contient 50 sous-dossiers qui représentent 50 patients, etpour chaque sous-dossier, il y a donc deux incidences mammographiques sont réalisées sur chaque sein.Lesquatre mammographies sont les incidences Cranio-Caudal (CC) et Medio-Latéral oblique (MLO) Latéral pour chaque sein (gauche et droit) **(figure 4.4)**.

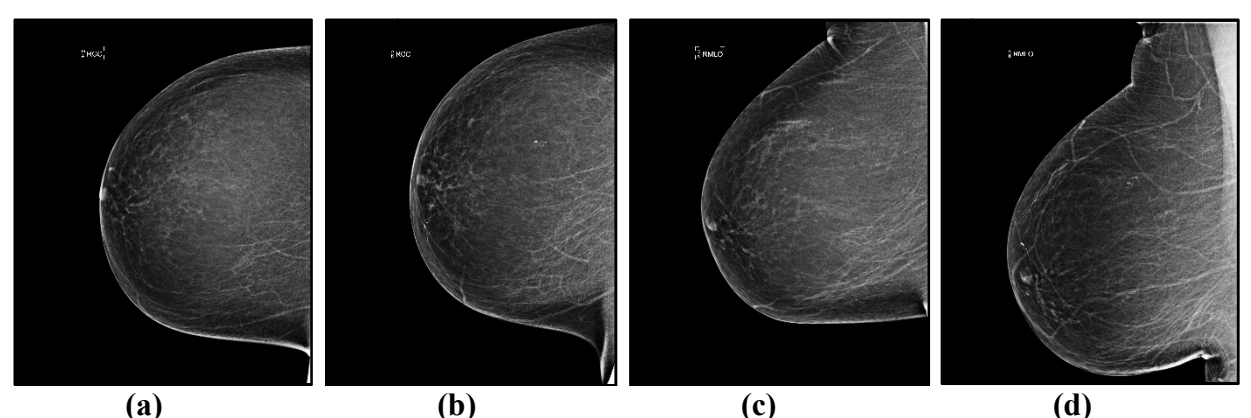

**Figure 4.4Images de la base des données. (a) image CC\_prior, (b) image CC\_recent, (c) image MLO MLO\_prior, (d) image MLO\_recent.**

## **4.3 Implémentation de l'algorithme l'algorithme**

Le but de notre approche est d'extraire, de détecter et de segmenter les microcalcifications dans les images mammographiques. Dans cette partie, nous allons détailler toutes les étapes de notre approche. **La figure 4.5** présente la démarche entreprise.

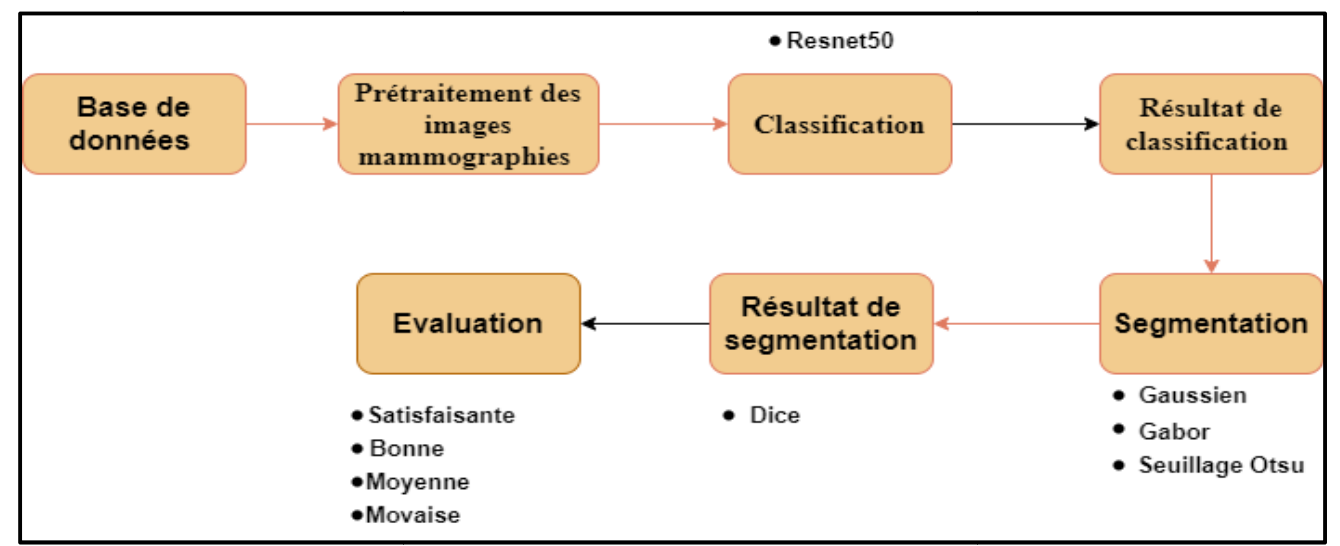

**Figure 4-5 Schéma global des différentes étapes de l'approche proposée.**

### **4.4 Résultats et D Discussions**

Au cours de cette étude étude,nous présentons dans un premier temps les résultats obtenus Au cours de cette étude, nous présentons dans un premier temps les résultats obtenus<br>après prétraitement. Nous verrons également la suppression du bruit par les outils morphologiques qui ont été exposé au chapitre trois pour l'extraction des microcalcifications. Ensuite, nous montrons les résultats de la classification en utilisant l'approche Resnet50 et les résultats obtenus de la segmentation par l'approche d'Otsu.

#### **4.4.1 Résultats de prétraitement**

Dans cette partie, notre but est d'extraire la région d'intérêt, en supprimant tous types de bruit. Nous avons trouvé que les mamelons, l'aréole et la peau apparaissent très lumineuses (blanches) et leur intensité est semblable auxMcs **(figure4.6),**c'est pourquoinousavonsfaitunpré-

traitementquitentedesupprimerlespartiesreprésentantdesrégionssansimportance (régions non significatives).

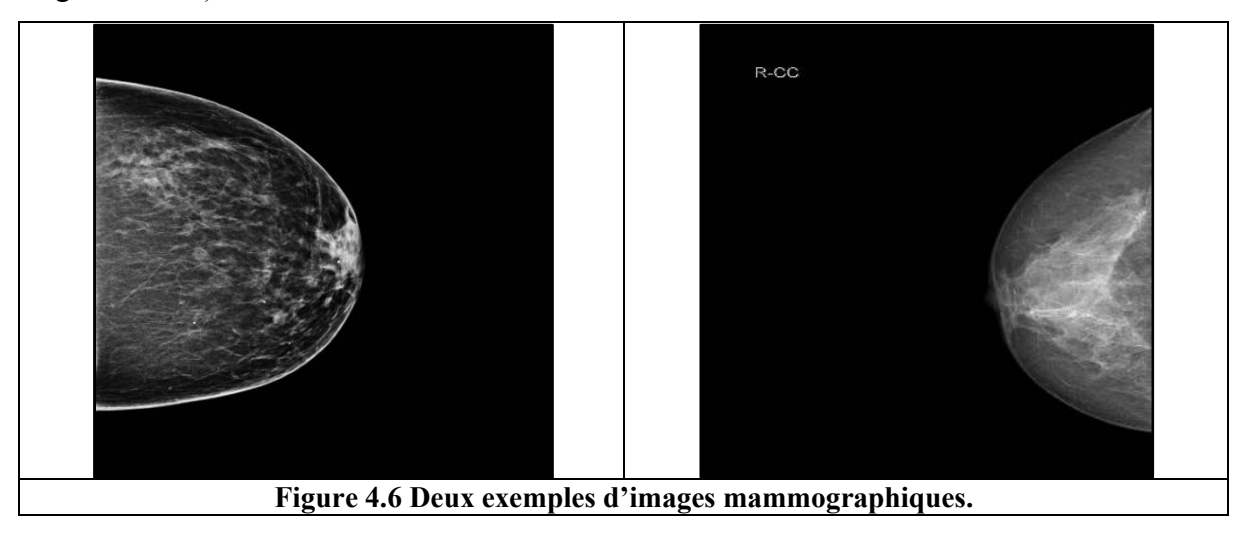

Pour supprimer les régions indésirables (le mamelon, aréole et peau) sur notre image, nous avons affectons plusieurs étapes de prétraitement.

En premier lieu, nous avons utilisé l'érosion avec deux itérations et un élément structurant (ES) carré de taille (19x19).

#### **Résultats et interprétation**

**La figure 4.7** montre le résultat de la suppression des parties indésirable de : Érosion morphologique.

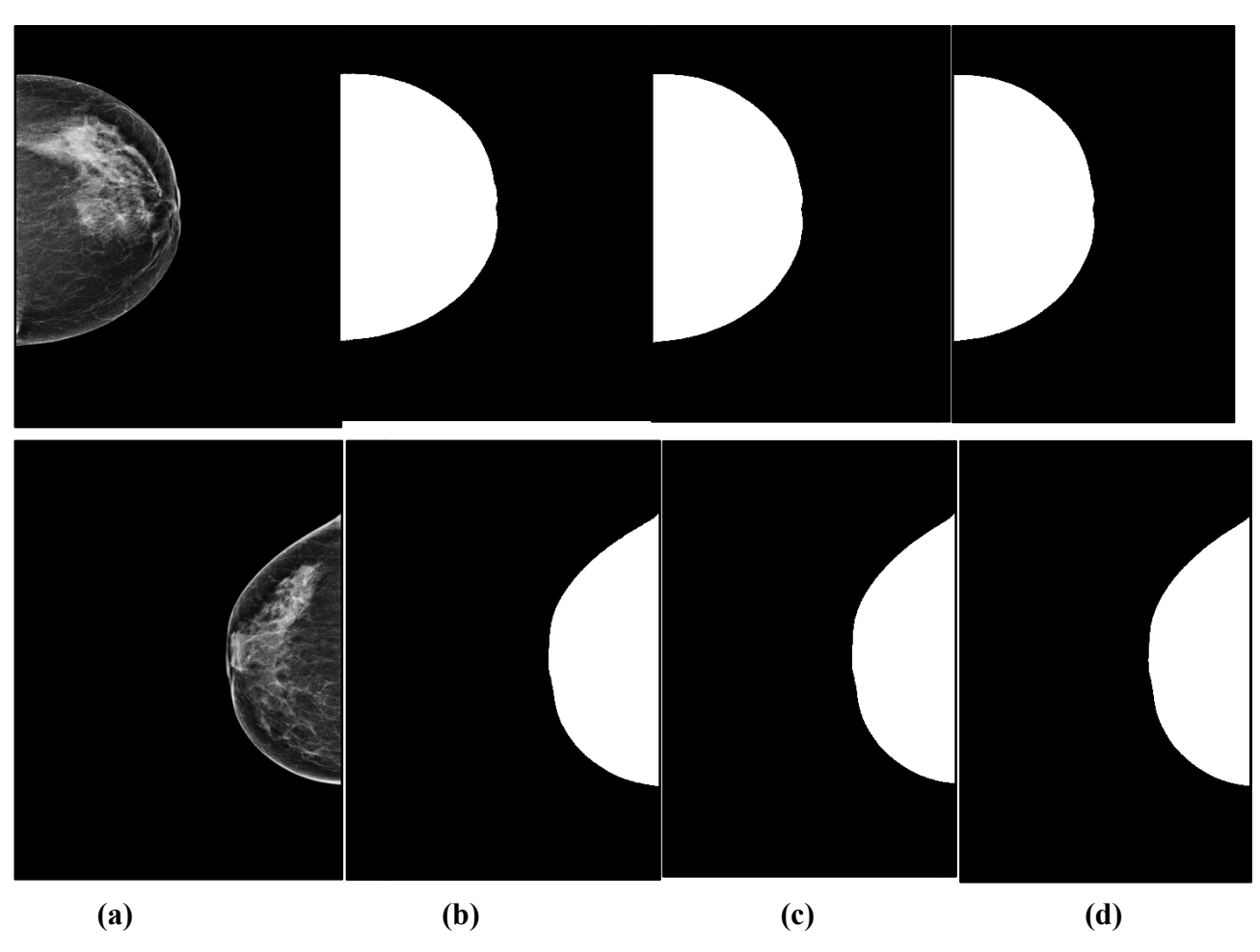

**Figure 4 4-7 Masque du sein sans le mamelon**

Après le teste des résultats du masque du sein, qu'on a obtenu par l'érosion avec les différents éléments structurant (5x5), (9x9) et (19x19), pour supprimer les parties inutiles sur notre image, on a constaté que l'élément structurant qui donne des bons résultats, c'est celui de la taille (19x19).

Après cette étape et l'obtention du masque du sein, nous avons effectué une opération de fermeture morphologique sur l'image érodée avec ES de taille 19x19. Par la suite, un seuil bien choisi a été appliqué à l'image résultante de l'opération de fermeture. Ultérieurement, on a fait une soustraction entre l'image originale et l'image binaire.

Finalement, on a appliqué une deuxième soustraction entre l'image originale et l'image résultante de la première soustraction et on aura une image traitée **( (figure 4.8).**

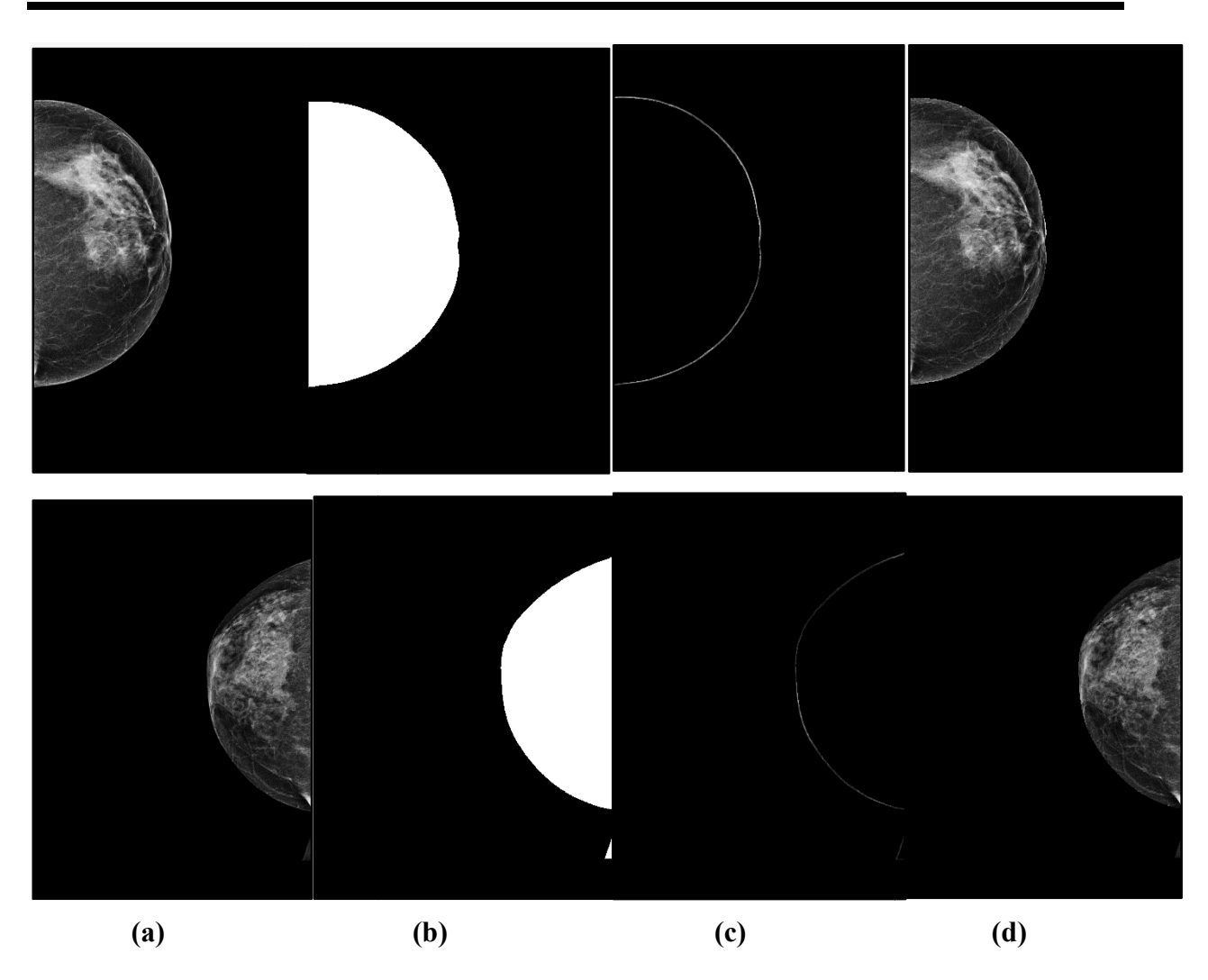

#### **Figure 4 4-8 Résultats du prétraitement du sein**

#### **(a) image originale, (b) image de fermeture, (c) image de soustraction d'image originale avec l'image binaire (d) image traitée.**

Afin de récupérer la région d'intérêt, une simple étape de traitement, pour trouver les contours est appliquée sur l'image traitée **(figure 4.9)**.

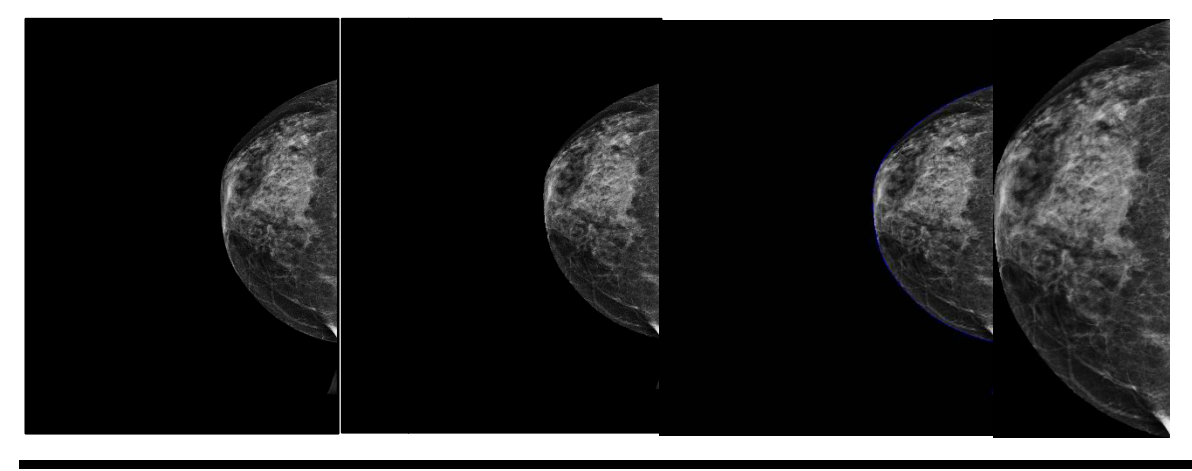

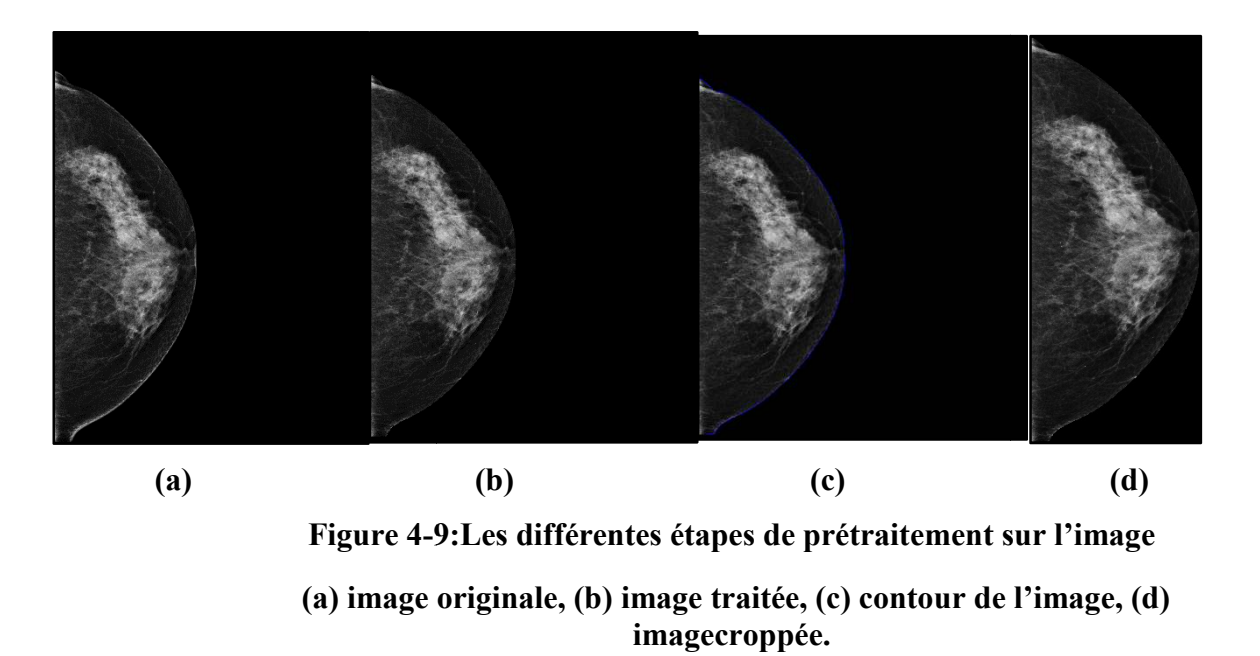

#### **4.4.2 Résultats de classification**

Comme nous avons abordé dans la section précédant, nous avons effectué une étape de prétraitement à notre base de données avant l'étape de la classification, pour un apprentissage en profondeur. Avant d'appliquer le R ResNet-50 à la classification du cancer du sein, on a utilisé une base de données contenant des images médicales de tissus mammaires sains et cancéreux. Nous avons d'abord prétraité ces images, puis nous les avons divisés en deux ensembles : un ensemble d'entraînement avec 70% des images de la base), et un ensemble de validation et de test avec 30% des images de la base.Nous avons calculé différentes métriques de validation, telles que la précision et le Loss (categorical\_crossentropy) **(figure 4.10)** 50 à la classification du cancer du sein<br>nages médicales de tissus mammaires sa<br>es images, puis nous les avons divisés er<br>70% des images de la base), et un ensem<br>a base.Nous avons calculé différentes mét<br>(categorical cross

#### • **Matrice de confusion**

Une matrice de confusion est un outil utilisé dans le cadre de la machine learning pour afficher les résultats d'une analyse prédictive. Elle permet d'analyser les performances d'un modèle lors d'une tache de classification. Entre autres, la matrice de confusion compare les valeurs réelles à valeurs prédites par le modèle. Elle permet également de visualiser des paramètres tels que la précision, l'exactitude ou la spécificité [58].

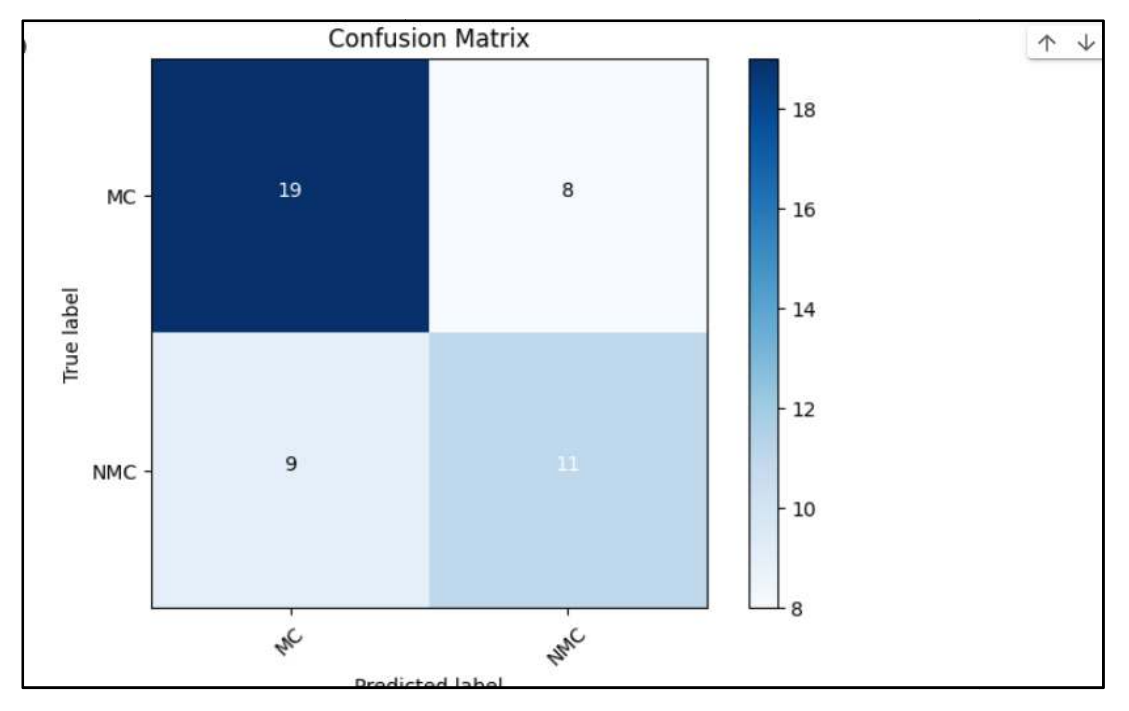

**Résultats et interprétation**

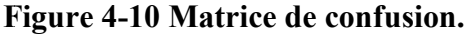

**-Vrais positifs (VP)** :nombre de cas (Mcs) que le modèle déclare positifs et qui le sont réellement. D'après l'exemple, sur les 47 images, 19 images sont correctement prédites (VP). - Vrais négatifs (VN) : nombre de cas (non-Mcs) que le modèle déclare négatifs et qui le sont réellement. Donc le nombre de vrais négatifs est égal à 11. ombre de cas (Mcs) que le modèle déclare positifs et qui l<br>xemple, sur les 47 images, 19 images sont correctement p<br>: nombre de cas (non-Mcs) que le modèle déclare négatifs

**- Faux positifs (FP)** : ce sont les cas négatifs que le modèle a "faussement" prédit comme - Faux positifs (FP) : ce sont les cas négatifs que le modèle a "faussement" prédit com<br>positifs, donc ne sont pas des Mcs mais le modèle prédit comme Mcs, alors le nombre de faux positifs est égal à 8.

**- Faux négatifs (FN)** : ce sont les cas positifs que le modèle a "faussement" prédit comme - Faux négatifs (FN) : ce sont les cas positifs que le modèle a "faussement" prédit com<br>négatifs, donc sont des Mcs mais le modèle prédit comme non-Mcs, alors le nombre de faux négatifs est égal à 9. , donc ne sont pas des Mcs mais le modèle prédit comme Mcs, alors le nombre<br>positifs est égal à 8.<br>**négatifs (FN)** : ce sont les cas positifs que le modèle a "faussement" prédit comme<br>s, donc sont des Mcs mais le modèle pr

trompé sur quelque cas. La principale cause est le manque de données pour l'apprentissage du modèle, carcomme on le sait, les CNN ont besoin d'un grand nombre de données, et notre base de données ne contient que 187 images. La deuxième cause peut être due au fait que les Mcs sont très petites et peuvent être considérées comme du bruit.

#### • **Précision**

C'est la proportion de prédictions correctes parmi les points que l'on a prédits positifs [59]. Elle est donnée par l'équation **(4.1).** 

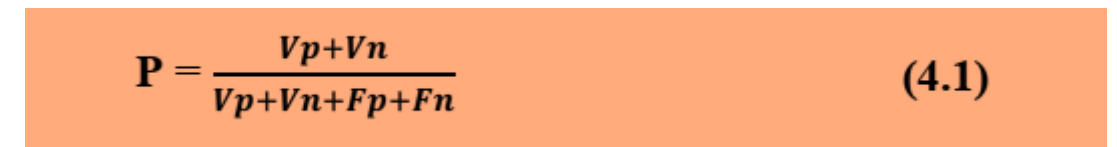

#### • **Loss (categorical\_crossentropy)**

La fonction de loss permet de calculer l'erreur entre les prédictions de du modèle et les valeurs réelles. Pendant l'entraînement, cela permet au modèle de savoir s'il avance dans la<br>bonne direction ou non [60].<br>Nous avons calculé la précision de notre modèle, en fonctions de nombres d'époques : bonne direction ou non [60].

Nous avons calculé la précision de notre modèle, en fonctions de nombres d'époques

| <b>Epoques</b> | Précision % | Loss   |
|----------------|-------------|--------|
|                | 97.87       | በ በ7በ1 |
|                |             | 0.0334 |
|                |             |        |

**Tableau 4.1 : Résultats de la précision en fonction du nombre 1 d'époques et loss.**

D'après les résultats que l'on a obtenus, nous remarquons que la précision reste stable malgré que le nombres d'époques augmentent, et la fonction de loss diminue. Alors on a choisi le modèle avec le paramètre Loss le plus bas, à savoir le nombre d'époques égale à 20.

A ce jour, il n'existe pas de méthode parfaite de référence pour la comparaison des résultats, cependant, avons choisi des travaux récents tels que ceux de D. Cascio et al [24], G. Cai et al [30], S. N Kermouni et al [41] et R. Touami[42], pour la comparaison de nos résultats de classification des Mcs Mcs.

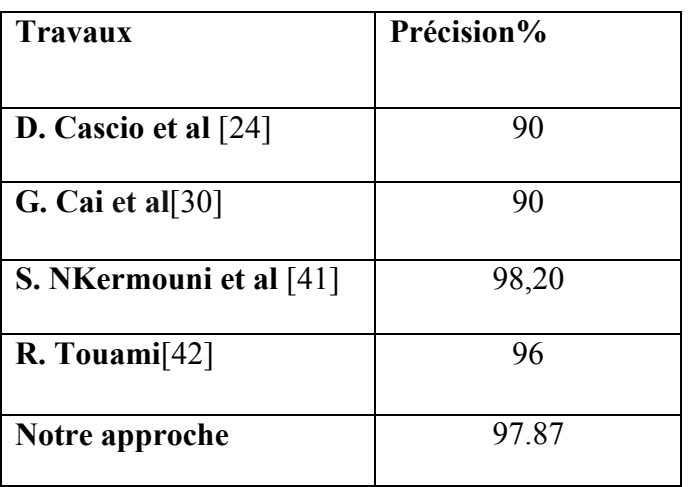

**Tableau 4.2 Résultats de la classification de la méthode proposée en termes de précision.**

Le **Tableau 4.2** représente les résultats de validation de notre méthode pour la classification, Les résultats obtenus sur le **tableau 4.2**confirment l'efficacité de notre approche et affiche des bons résultats.

#### **4.4.3 Résultats de la segmentation**

Après l'étape de prétraitement et classification, on passe par la suite à la détection des foyers de microcalcifications. Tout d'abord, nous avons effectué une division en patch de taille (100x100), à nos images traitées **(figure 4.11).** Pour réduire la zone de travail.

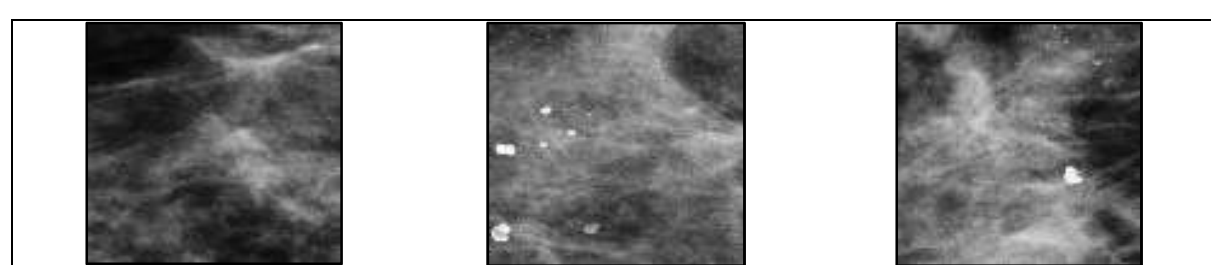

**Figure 4.11 Exemples des patchs des images mammographies**.

Nous appliquons le filtre gaussien et le rehaussement du contraste. Par la suite, les résultats de la segmentation sont obtenus par l'approche d'Otsu.

#### **Résultats et interprétation**

Un filtre gaussien de taille 5x5 (choisi par le test) pour réduire le bruit présent dans le patch d'image mammographie **(voir figure 4.12**).

.

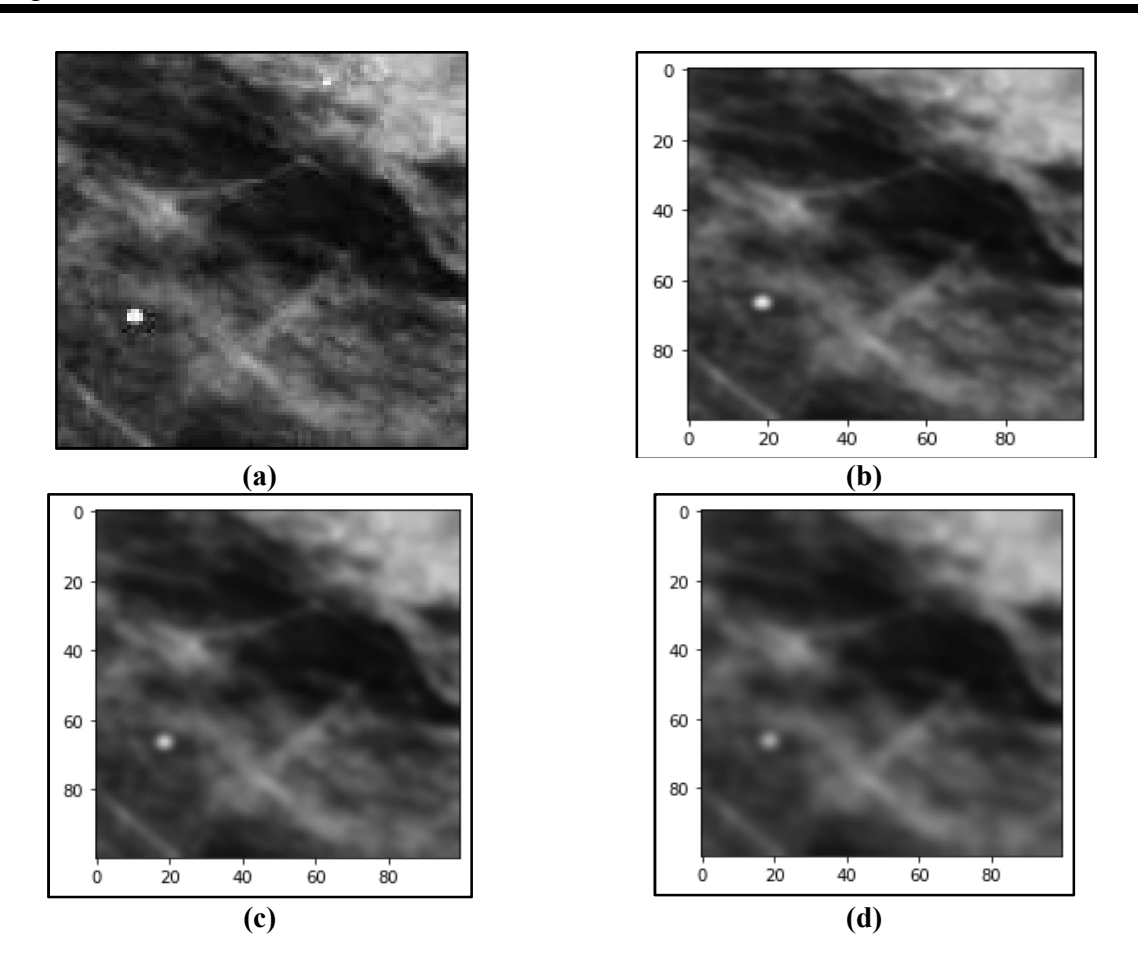

**Figure 4.12 Résultats de l'application de filtre gaussien (a) image prétraitée, (b), (c) et (d) application du filtre gaussien avec différents paramètres (σ = 0.2), taille (5x5), (7x7) et (9x9) respectivement.**

Nous avons effectué une étape de rehaussement du contraste (avec gamma=2) sur l'image prétraitée avec le filtre gaussien. Par la suite, nous avons appliqué un filtre de Gabor sur l'image.

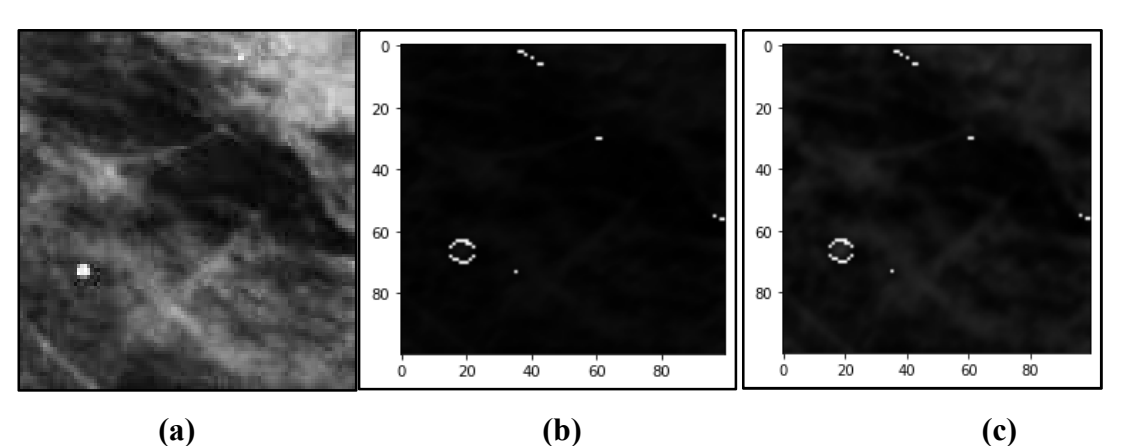

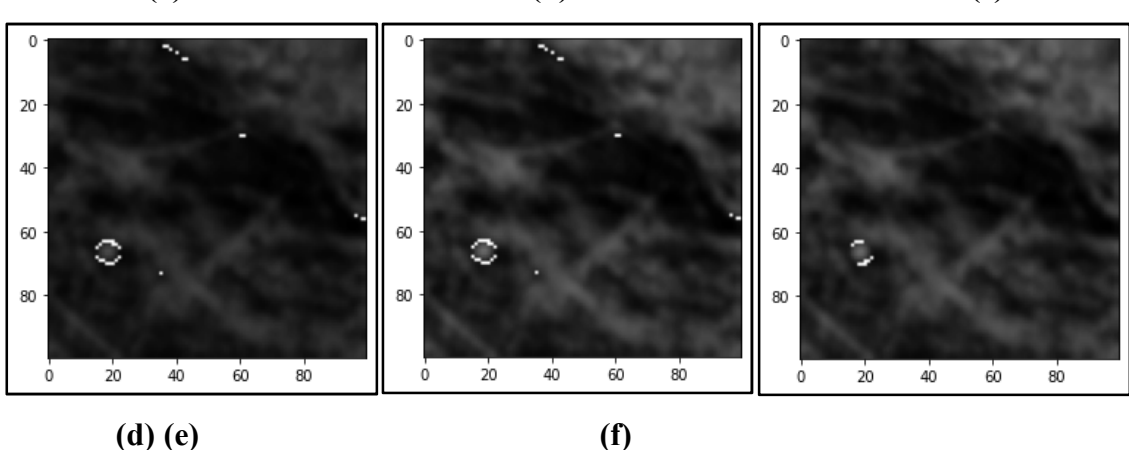

**Figure 4-13 Résultats de l'étape de filtre Gabor, (a) image originale, (b), (c), (d), (e) et (f)**  application du filtre gabor avec différents paramètres,  $\lambda = [0.5, 0.7]$ ,  $\lambda = [0.5, 0.8]$ ,  $\lambda =$  $[0.6, 0.9], \lambda = [0.5, 1], \lambda = [0.6, 1]$  respectivement,  $\theta = [2, np.\pi/4, np.\pi/4, 3*np.\pi/4]$ .

La **figure 4.13**représente les différents tests effectués pour trouver la fréquence adéquate du filtre de Gabor. On remarque bien que dans les images (d), (e) et (f), les contours des Mcs n'apparaissent pas bien, et les imagessont floues. Tandis qu'avec le paramètre  $\lambda$  = [0.5,0.7] et [0.5,0.8]. Onremarque que les contours apparaissent mieux.

Les résultats finaux de la segmentation par l'algorithme d'Otsu sont illustrés par la**figure 4.14** ci-dessous :
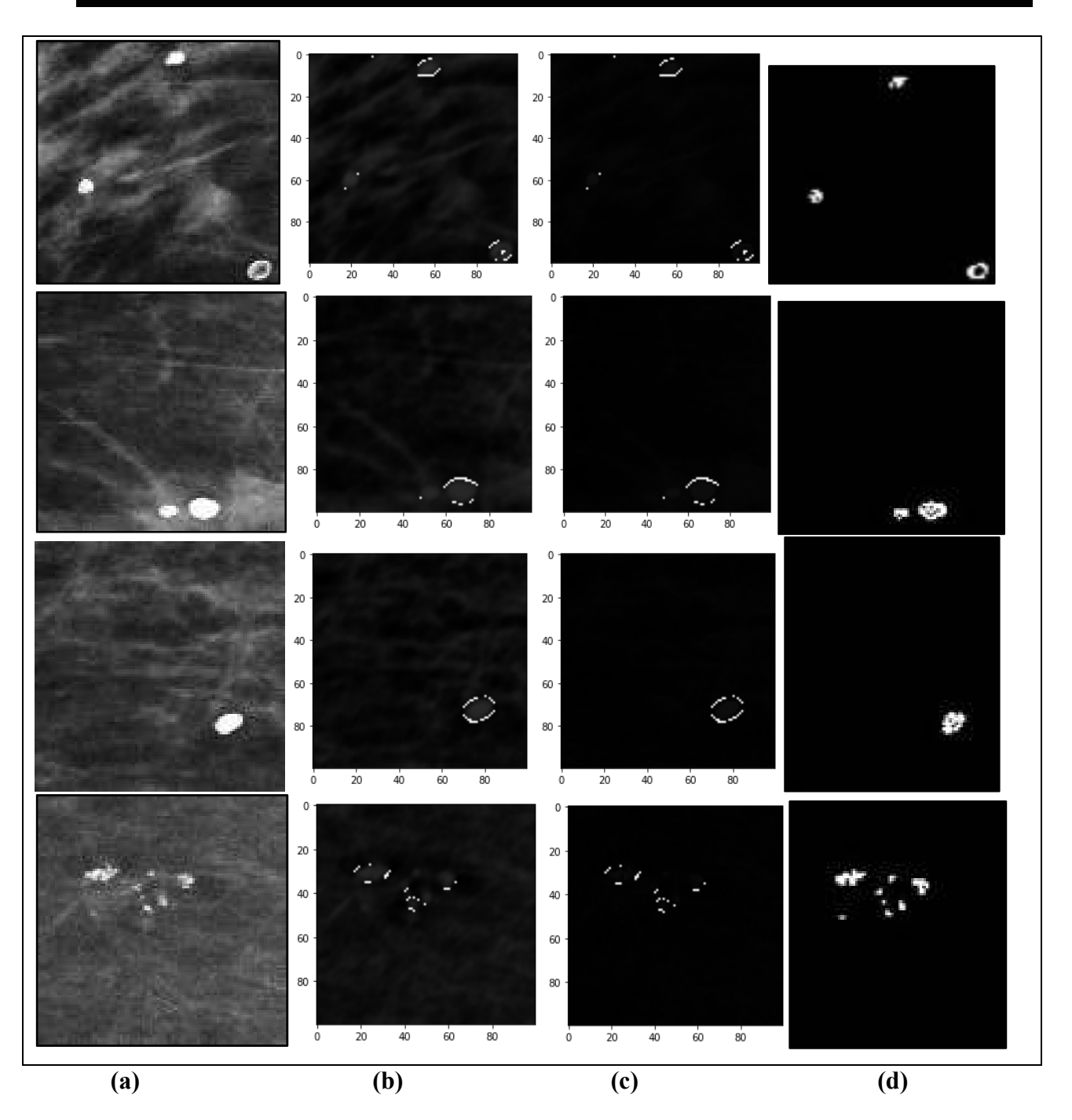

**Figure 4-14 Résultats de la segmentation des Mc** 

### **(a) image originale, (b) résultat du filtre de Gabor, (c) résultat de segmentation par seuillage d'Otsu, (d) segmentation des experts.**

#### • **L'indice de similarité Dice (Dice similarity)**

L'indice de similarité est une mesure qui fournit le degré de similitude ou de correspondance entre deux éléments, tels que des images, des ensembles de données. Il permet de quantifier à quel point deux éléments sont similaires ou comparables.

Le tableau ci-dessous représente quelques résultats de notre approche de segmentation en termes de Dice.

| Image              | Dice % |
|--------------------|--------|
| Image1             | 94.58  |
| Image2             | 97.93  |
| Image3             | 86.02  |
| Image4             | 73.50  |
| Image <sub>5</sub> | 60.27  |
| Image <sub>6</sub> | 81.33  |
| Image7             | 86.02  |
| Image <sub>8</sub> | 92.82  |
| Image9             | 75.50  |
| Moyenne            | 83.10  |

**Tableau 4.3: Résultats de notre approche de segmentation en termes de Dice.**

On remarque bien d'après les résultats présentés dans le **tableau 4.3** et la **figure 4.14**, que les résultats de la méthode de segmentationpar notre approcheaffichent desrésultats satisfaisants, et le nombre de Mcs détectés est presque égal de ceux des experts, sauf que dans certains résultats, notre segmentation manque d'un poste traitement, pour améliorer la forme des Mcs.

## **Discussion**

A travers ce chapitre, nous avons consacré à la présentation et l'interprétation des différentes étapes et les résultats de notre approche de détection de la région d'intérêt et de l'étape de segmentation. Les résultats obtenus représentent particulièrement de bonnes performances qui peuvent encourager à poursuivre l'amélioration de cette solution.

## *Conclusion Générale*

Dans cette thèse, un système d'aide à la décision a été développé pour le dépistage et l'analysedes images mammographies pour la détection précoce du cancer du sein**,** afin d'éviter toute complication engendrée par ce type de pathologie. Cependant, la mise en place d'un algorithme pour la détection des (Mcs) mammaires, reste une tâche délicate, en raison de l'aspect hautement texturé des structures mammaires, et du faible contraste qui rend les bords ambigus etflous,empêchant ainsi leur détection.Ce qui justifie notre choix de la morphologie mathématique, car elle permet de tenir compte, de façon effective, des notions de taille,forme, contraste, et retient les informations sur le contour. On a aussi utilisé l'apprentissage en profondeur, pour sa capacité d'analyser les données avec une précision et une rapidité qui surpassent les capacités humaines. Alors que les techniques de machine learning (ML) traditionnelles nécessitent un grand nombre de paramètres préprogrammés, l'apprentissage profond apprend par lui-même en trouvant des relations complexes entre les ensembles de données.

Dans ce mémoire, nous avons développé un algorithme de détection des foyers des Mcs mammaires dans des mammographies. Tout d'abord, nous avons commencé par présenter la maladie de cancer du sein, ses techniques de dépistage et la nécessité de la détection précoce de cette maladie pour réduiremortalitéchez les patientes atteintes de cette pathologie.Ensuite, dans le deuxième chapitre, nous avons exposé une bibliographie sur les travaux de recherche, en termes de la détection des Mcs. A travers une analyse approfondie de ces articles, nous en sommes venus à la conclusion que l'apprentissage profond estun outil mathématique qui réponde à nos besoins.

Dans notre démarche, nousavons cherché à améliorer la qualitévisuelle des clichés d'images mammographies,afin d'extraire la région du sein. Cette opération fondée sur un ensemble de seuillages et d'opérations morphologiques, contribue notamment à l'amélioration des résultats de segmentation des lésions mammaires par la suite.

Après cela, une étape de classification est utilisée avec l'architecture ResNet50, pour la détection des images pathologiques malignes. La dernière partie de ce mémoire, est la segmentation basée sur le filtre de Gabor et le seuillage d'Otsu. Le problème du choix du seuil et les fréquences se posedans ces techniques, maisnous sommes arrivés à mettre au point une méthode qui nous apermis de bien discriminer les calcifications. Les résultats obtenus sont visuellementclairs.

La première perspective sera de travailler avec une base de données plus volumineuse et de créer notre propre base de données.

La deuxième perspective est d'améliorer notre algorithme d'extraction de la région d'intérêt.

\_ La troisième perspective est d'étendre notre travail pour d'autres types d'images comme l'élastographie, thermique et l'histologique.

La quatrième perspective est d'améliorer les résultats obtenus dans l'approche et fournir aux utilisateurs plus de variétés en termes de résultats pour consolider l'avis du médecin.

# *Référencesbibliographiques*

- [1] H. Terkiet K. Benyelles.« Analyse des images mammographiques en vue de la détection et la caractérisation des Microcalcifications mammaires. », thèse de doctorat,2013.
- [2] Santé des femmes. Sein : anatomie, mamelon, aréole, examens, maladies,2023.
- [3] « Cancer du sein Problèmes de santé de la femme », *Manuels MSD pour le grand public*.
- [4] Docteur Benchimol.« Adénofibrome du sein ». https://www.docteurbenchimol.com/adenofibrome-du-sein/.
- [5] « Facteurs de risque Cancer du sein ». https://www.e-cancer.fr/Patients-et-proches/Lescancers/Cancer-du-sein/Facteurs-de-risque.
- [6] « Clichéssupplémentaires ». http://www.depistagesein.ca/clichessupplementaires/#.ZE2P4HbMLIU
- [7] S. Taileb, « Détection de points de microcalcifications dans les images mammographies pour le diagnostic précoce du cancer du sein. », Thèse, UNIVERSITE AKLI MOHAND OULHADJ-BOUIRA, 2019.
- [8] J. Meuwlya, L. Alamoa, , C. Ducrosb, J. Delaloye « Que faire lorsqu'une mammographie de dépistage est positive »,Article,2012.
- [9] Cancer du sein Problèmes de santé de la femme , Document,2023.

[10] M. LE GAL, JC. DURANT, M. LAURENT, D. PELLIER , « Valeur diagnostique des microcalcifications groupées découvertes par mammographie ». Bull cancer, Paris 1984

[11] Meuwly, J.-Y., Alamo, L., Ducros, C., Delaloye, « Que faire lorsqu'une mammographie de dépistage est positive ? »,Suisse,Article,2012.

[12] « Calcifications mammaires - Les maladies du sein »,Institut national du cancer,document.

- [13]H. Ferhah et N. Aroune, « Détection Automatique des Microcalcifications par les Images Mammographiques », Mémoireprésenté à l'Université de Blida,2021.
- [14] « cranio caudale image numérique ». http://www.depistagesein.ca/mammographie-dedepistage/cranio-caudale-image-numerique/.
- [15] B. BOYER, C. BALLEYGUIER, O. GRANAT, C. PHARABOZ. Cabinet de radiologie, « Images pièges en mammographie», Revue Vision ,Paris ,2019.
- [16] Y. Kabbadj, F. Regragui, et M. Himmi,"*Microcalcification detection using a fuzzy inference system and support vector machines"*,Article,2012. p. 315. doi: 10.1109/ICMCS.2012.6320216.
- [17] X. Liu, M. Mei, J. Liu, et W. Hu, « Microcalcification detection in full-field digital mammograms with PFCM clustering and weighted SVM-based method », *EURASIP*  Journal on Advances in Signal Processing, vol. 2015, nº 1, p. 73, août 2015, doi: 10.1186/s13634-015-0249-3.
- [18] M. A. Guerroudji, K. Amara, D. Aouam, N. Zenati, O. Djekoune, et S. Benbelkacem, « Segmentation of the Breast Masses in Mammograms Using Active Contour for Medical Practice: AR based surgery »,Article de recherche ou d'un document académique,janv. 2022.
- [19] J. Hernández-Capistrán, J. F. Martínez-Carballido, et R. Rosas-Romero, « False Positive Reduction by an Annular Model as a Set of Few Features for Microcalcification Detection to Assist Early Diagnosis of Breast Cancer », Document, vol. 42, n° 8, p. 134, juin 2018, doi: 10.1007/s10916-018-0989-3.
- [20] D. Cascio, V. Taormina, L. Abbene, et G. Raso, « A Microcalcification Detection System in Mammograms based on ANN Clustering », Article,in*2018 IEEE Nuclear Science Symposium and Medical Imaging Conference Proceedings (NSS/MIC)*, nov. 2018, p. 1‑4. doi: 10.1109/NSSMIC.2018.8824729.
- [21] X. Zhang et Z. Wang, « A microcalcification cluster detection method based on deep learning and multi-scale feature fusion »,  $J$ . Supercomput., vol. 75,  $n^{\circ}$  9, p. 5808‑5830,Article, sept. 2019, doi: 10.1007/s11227-019-02867-w.
- [22] V. A. Karaleet al., «A Screening CAD Tool for the Detection of Microcalcification Clusters in Mammograms », *J Digit Imaging*, vol. 32,  $n^{\circ}$  5, p. 728 $\Box$ 745, Doucument, oct. 2019, doi: 10.1007/s10278-019-00249-5.
- [23] A. Mehidi, « Détection des microcalcifications par les modèles Markoviens pour des tissus mammaires », Thèse de Doctorat en science , 2019.
- [24] G. Cai, Y. Guo, W. Chen, H. Zeng, Z. Yuanpin, et Y. Lu, « Computer-aided detection and diagnosis of microcalcification clusters on full field digital mammograms based on deep learning method using neutrosophic boosting », *Multimedia Tools and Applications*, vol. 79,Article,juin 2020, doi: 10.1007/s11042-019-7726-x.
- [25] M. M. Hafidi, « Contribution au dépistage intelligent du cancer du sein basé sur la thermographie médicale », *Mémoire* présenté à l'Université de Biskra , juin 2020.
- [26] M. Desai et M. Shah, «An anatomization on breast cancer detection and diagnosis employing multi-layer perceptron neural network (MLP) and Convolutional neural network (CNN) », *Clinical eHealth*, vol. 4, p. 1‑11,Doucument,janv. 2021, doi: 10.1016/j.ceh.2020.11.002.
- [27] A. Touil, « Fusion collaborative de classifieurs : application à la détection de pathologies en mammographie », Thèse de doctorat, Ecole nationale supérieure Mines-Télécom Atlantique Bretagne Pays de la Loire, 2021.
- [28] H. Cao, S. Pu, W. Tan, et J. Tong, « Breast mass detection in digital mammography based on anchor-free architecture », *Comput Methods Programs Biomed*, vol. 205, p. 106033,Article,juin 2021, doi: 10.1016/j.cmpb.2021.106033.
- [29] J. Bai, R. Posner, T. Wang, C. Yang, et S. Nabavi, « Applying deep learning in digital breast tomosynthesis for automatic breast cancer detection»,Revue,*Medical Image Analysis*, vol. 71, p. 102049, juill. 2021, doi: 10.1016/j.media.2021.102049.
- [30] K. S. N, M. M, et L. S, « Classification of Mammographic ROI for Microcalcification Detection Using Multifractal Approach », *Journal of digital imaging*, vol. 35, n° 6, déc. 2022, doi: 10.1007/s10278-022-00677-w.
- [31] R. Touami « Système Intelligent pour la Détection et l'Analyse des Microcalcifications en Mammographie touamirachida ».
- [32] 1858604106935841.pdf. Disponible

:https://docs.google.com/viewerng/viewer?url=https://bucket.theses-

algerie.com/files/repositories-dz/1858604106935841.pdf. [Consulté le 1 juillet 2023].

[33] « Traitements d'image spatiale appliqués à la recherche archéologique : mise en évidence de réseaux en Inde du Nord »

[34] S. Mukherjee, « The Annotated ResNet-50 », *Medium*, 18 août 2022. https://towardsdatascience.com/the-annotated-resnet-50-a6c536034758.

[35]D.Cherifi etD.Aikha.Disponible :https://www.univ-

usto.dz/images/coursenligne/these\_cherifi\_daikha.pdf

[36] S. Mouine, « Traitement morphologique des images de feuilles. ».

[37] A. Fritz *et al.*, « Classification internationale des maladies pour l'oncologie / Rédacteurs, April Fritz ... [et al] », *Int. Classif. Dis. Oncol.*, 2008. [En ligne]. Disponible sur: https://apps.who.int/iris/handle/10665/43859.

[38]object Object, « Traitements d'image spatiale appliqués à la recherche archéologique : mise en évidence de réseaux en Inde du Nord ». Disponible sur: https://core.ac.uk/reader/39866870.

[39] P. M. Bourahla, « Réseaux de neurones et apprentissage automatique ».

[40] A. Touil, K. Kalti, P.-H. Conze, B. Solaiman, et M. A. Mahjoub, « Automatic detection of microcalcification based on morphological operations and structural similarity indices », *Biocybernetics and Biomedical Engineering*, vol. 40,  $n^{\circ}$  3, p. 1155 $\Box$ 1173, doi: 10.1016/j.bbe.2020.05.002.juill. 2020.

[41] Juri'Predis, « Machine learning : comprendre les réseaux de neurones », *Juri'Predis*, 29 avril 2019. https://juripredis.com/blog/démystifier-le-machine-learning-partie-2-lesréseaux-de-neurones-artificiels/ .

[42] « DataScienceToday - Les réseaux de neurones convolutifs ». https://datasciencetoday.net/index.php/en-us/deep-learning/173-les-reseaux-de-neuronesconvolutifs .

[43] T. rédac, « Convolutional neural network-Deep Learning - DataScientest », *Formation Data Science | DataScientest.com*, 25 juin 2020. https://datascientest.com/convolutionalneural-network .

[44] « Classification d'images : les réseaux de neurones convolutifs en toute simplicité », *OCTO Talks !*, 25 octobre 2016. https://blog.octo.com/classification-dimages-les-reseaux-deneurones-convolutifs-en-toute-simplicite.

[45] S. Madeleine, « Classification en imagerie médicale : les architectures CNN les plus performantes en 2021 », *IMAIOS*. https://www.imaios.com/fr/ressources/blog/classificationen-imagerie-medicale-les-architectures-cnn-les-plus-performantes-en-2021 .

[46]« python 1 ».https://pierreproulx.espaceweb.usherbrooke.ca/notebooks/python 1.html.

- [47] « Foire aux questions Documentation Spyder 5 ». https://docs.spyderide.org/current/faq.html .
- [48] O. A. Bensiah et M. Berkane, « La Proposition d'une nouvelle approche basée Deep learning pour la prédiction du cancer du sein », 2020,. [En ligne]. Disponible sur : http://localhost:8080/xmlui/handle/123456789/10507.
- [49] « Anaconda », *GetApp*. https://www.getapp.fr/software/2057391/anaconda .
- [50] « nav-tabs.png (1922×1057) ». https://docs.anaconda.com/ images/nav-tabs.png .
- [51] « Quelles sont les bibliothèques Python pour la machine learning ? » https://www.albertschool.com/blog/quelles-sont-les-bibliotheques-python-pour-lemachine-learning .
- [52] « 15 Bibliothèques Python pour la Science des Données que vous devez connaître », *MonCoachData*, 3 juin 2020. https://moncoachdata.com/blog/python-pour-la-science-desdonnees/ .

.

- [53] « Python Imaging Library (PIL) Documentation Bibliothèques Python 1.0.0 ». https://he-arc.github.io/livre-python/pillow/index.html .
- [54] « Tutoriel OpenCV Python Traitement d'images Vision par ordinateur Kongakura ». https://www.kongakura.fr/article/OpenCV\_Python\_Tutoriel .
- [55] N. Hatem, « Traitement d'images en utilisant la plateforme 'GOOGLE COLAB' », juin 2022. Disponible sur:http://archives.univ-biskra.dz:80/handle/123456789/21859.
- [56] « Google Colab Your First Colab Notebook ». https://www.tutorialspoint.com/google\_colab/your\_first\_colab\_notebook.htm .
- [57] Samuel, « Définition des bases de données », *Petite Entreprise*, 6 avril 2015. https://www.petite-entreprise.net/P-2648-85-G1-definition-des-bases-de-donnees.html.
- [58] Vonintsoa, « Confusion Matrix : définition et interprétation », *INTELLIGENCE-ARTIFICIELLE.COM*, 7 février 2022. https://intelligence-artificielle.com/confusionmatrix-dossier-complet/ .
- [59] « Évaluez un algorithme de classification qui retourne des valeurs binaires », *OpenClassrooms*.https://openclassrooms.com/fr/courses/4297211-evaluez-lesperformances-dun-modele-de-machine-learning/4308256-evaluez-un-algorithme-declassification-qui-retourne-des-valeurs-binaires..
- [60] T. Keldenich, « Fonction de Loss Laquelle choisir Meilleur Tutoriel », *Inside Machine Learning*, 17 janvier 2023. https://inside-machinelearning.com/fonction-de-loss/